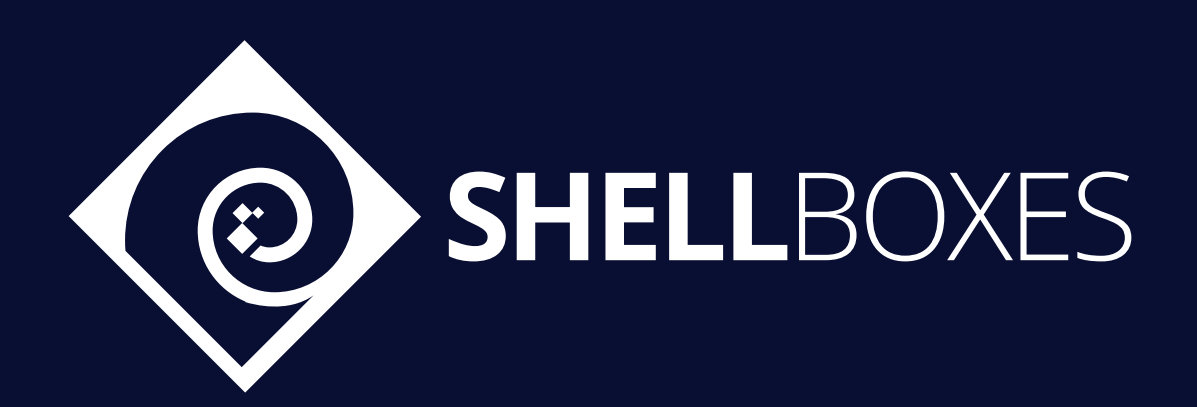

# ApyFlow

# Smart Contract Security Audit

Prepared by ShellBoxes Sep 7<sup>th</sup>, 2022 - Sep 15<sup>th</sup>, 2022 [Shellboxes.com](https://shellboxes.com) [contact@shellboxes.com](mailto:contact@shellboxes.com)

# Document Properties

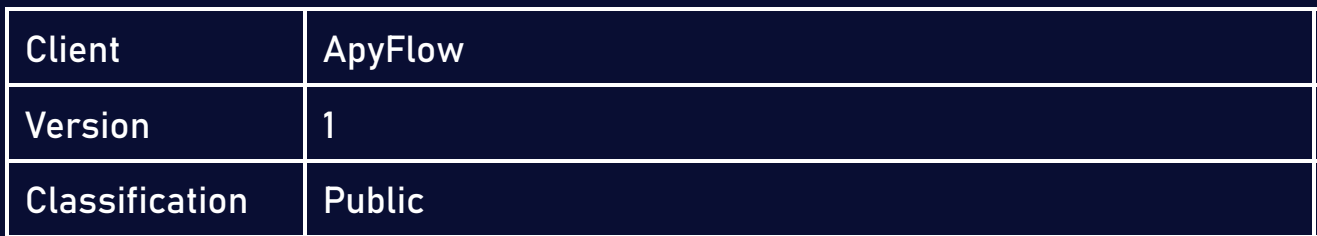

# Scope

The ApyFlow Contract in the ApyFlow Repository

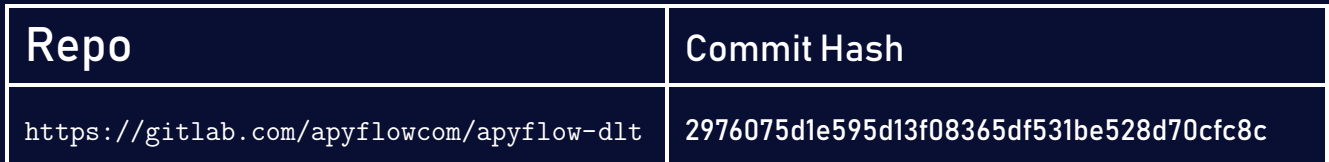

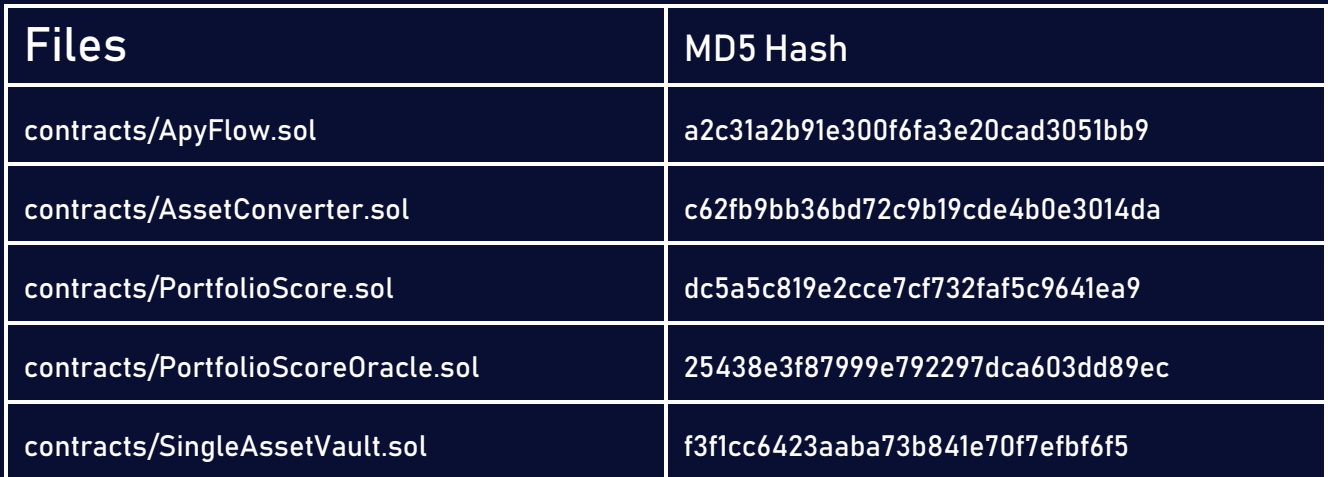

# Re-Audit

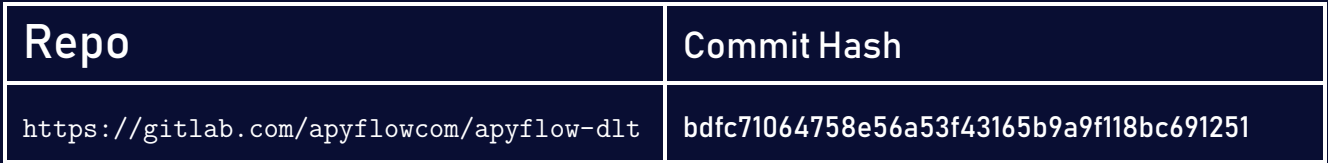

# Re-Audit Files

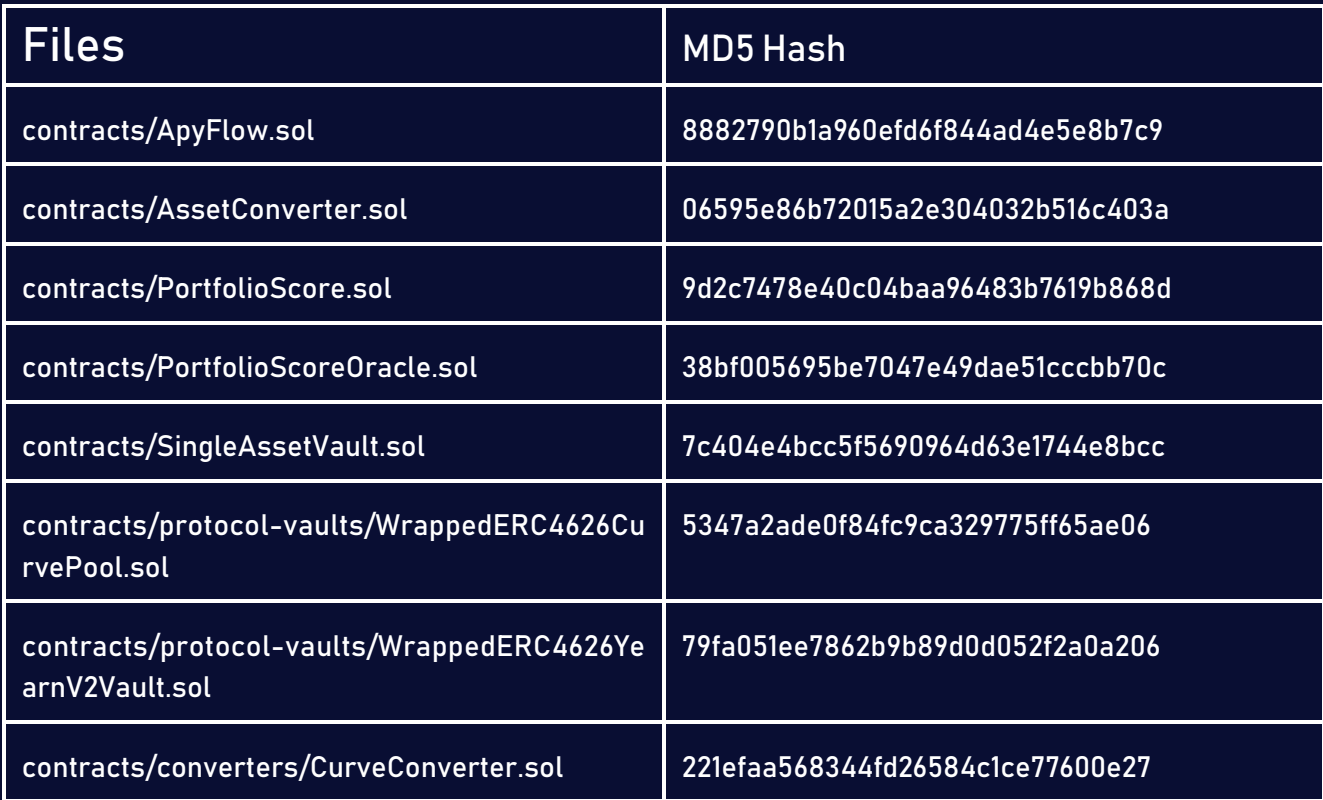

# **Contacts**

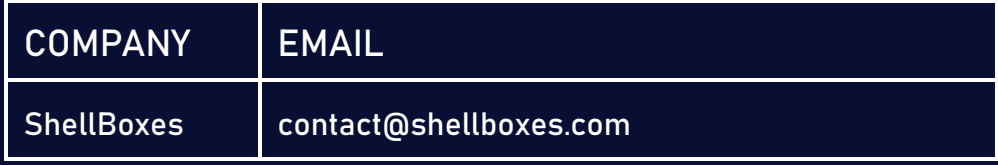

# Contents

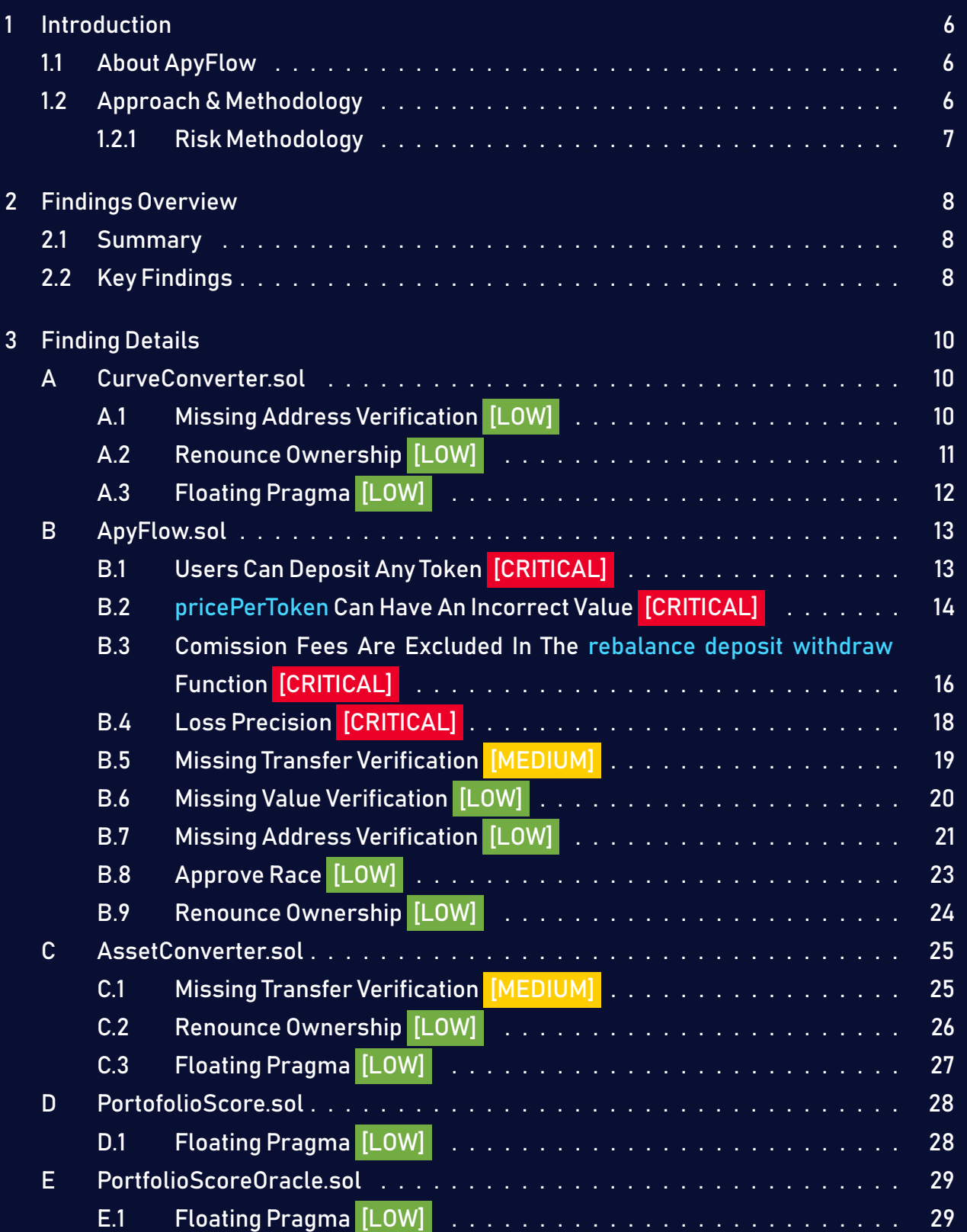

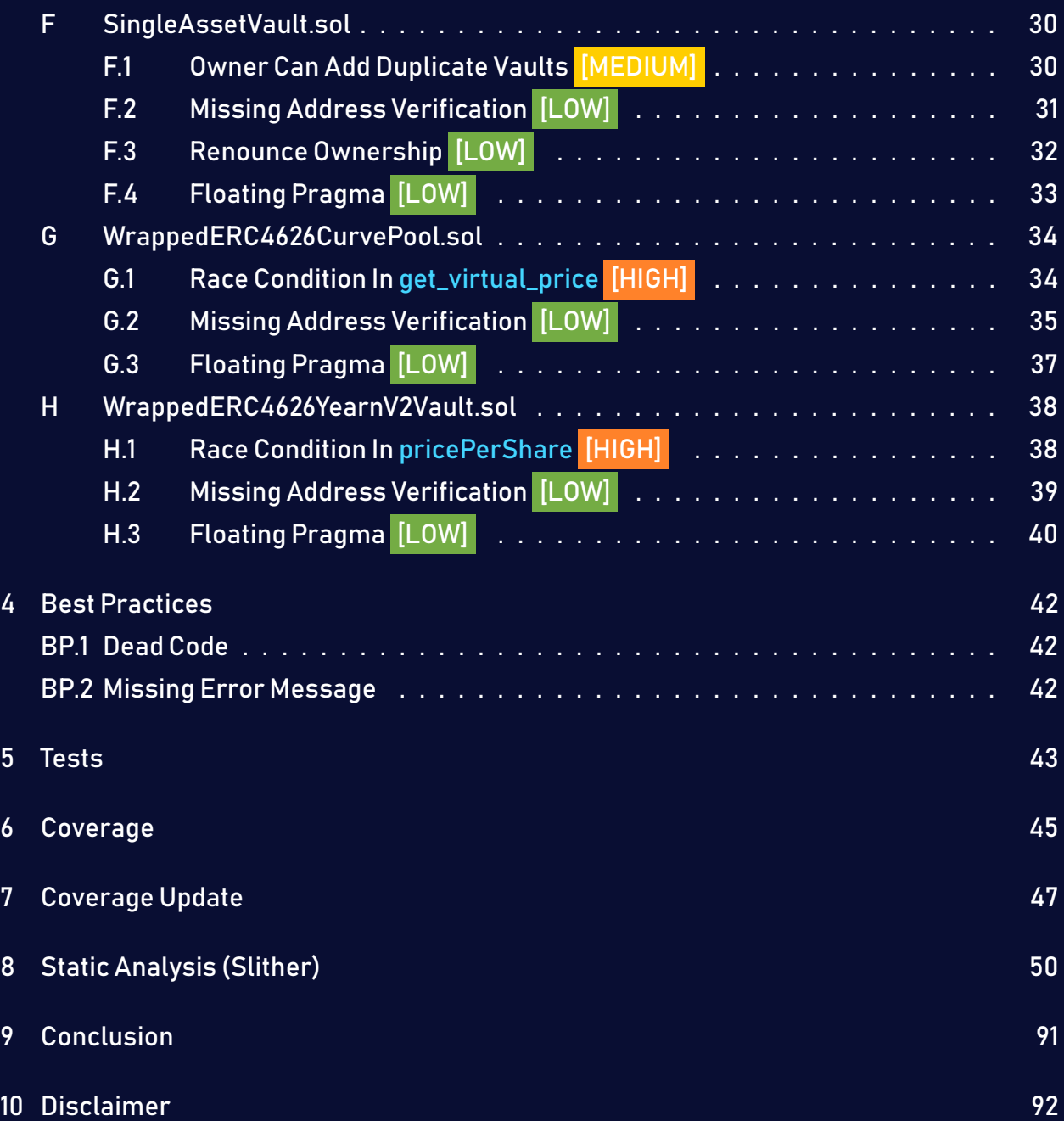

# <span id="page-5-0"></span>1 Introduction

ApyFlow engaged ShellBoxes to conduct a security assessment on the ApyFlow beginning on Sep  $7<sup>th</sup>$ , 2022 and ending Sep 15<sup>th</sup>, 2022. In this report, we detail our methodical approach to evaluate potential security issues associated with the implementation of smart contracts, by exposing possible semantic discrepancies between the smart contract code and design document, and by recommending additional ideas to optimize the existing code. Our findings indicate that the current version of smart contracts can still be enhanced further due to the presence of many security and performance concerns.

This document summarizes the findings of our audit.

## <span id="page-5-1"></span>1.1 About ApyFlow

Apyflow automates investing in DeFi protocols by using smart contracts for different blockchains and DeFi protocols. The main goal and feature of the product are to make investing in DeFi easy and understandable, even for those who do not have experience in Blockchain and cryptocurrencies at all.

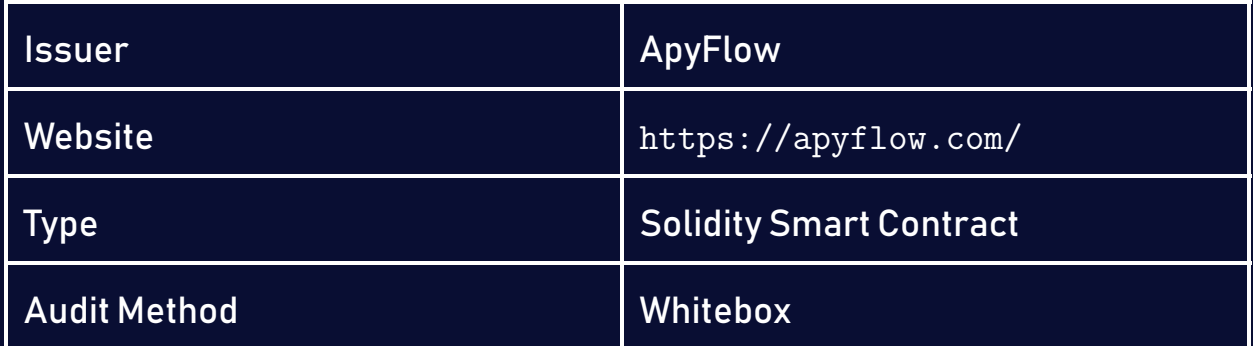

## <span id="page-5-2"></span>1.2 Approach & Methodology

ShellBoxes used a combination of manual and automated security testing to achieve a balance between efficiency, timeliness, practicability, and correctness within the audit's scope. While manual testing is advised for identifying problems in logic, procedure, and implementation, automated testing techniques help to expand the coverage of smart contracts and can quickly detect code that does not comply with security best practices.

#### <span id="page-6-0"></span>1.2.1 Risk Methodology

Vulnerabilities or bugs identified by ShellBoxes are ranked using a risk assessment technique that considers both the LIKELIHOOD and IMPACT of a security incident. This framework is effective at conveying the features and consequences of technological vulnerabilities.

Its quantitative paradigm enables repeatable and precise measurement, while also revealing the underlying susceptibility characteristics that were used to calculate the Risk scores. A risk level will be assigned to each vulnerability on a scale of 5 to 1, with 5 indicating the greatest possibility or impact.

- − Likelihood quantifies the probability of a certain vulnerability being discovered and exploited in the untamed.
- − Impact quantifies the technical and economic costs of a successful attack.
- − Severity indicates the risk's overall criticality.

Probability and impact are classified into three categories: H, M, and L, which correspond to high, medium, and low, respectively. Severity is determined by probability and impact and is categorized into four levels, namely Critical, High, Medium, and Low.

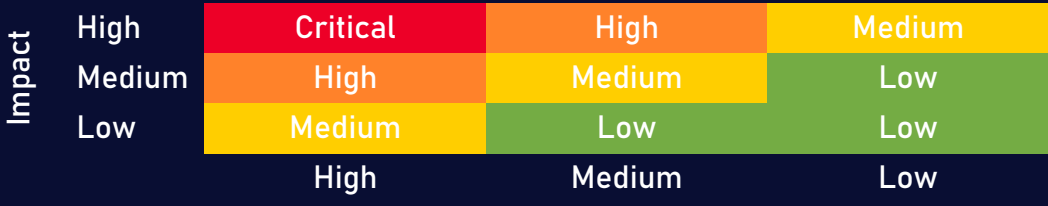

Likelihood

# <span id="page-7-0"></span>2 Findings Overview

# <span id="page-7-1"></span>2.1 Summary

The following is a synopsis of our conclusions from our analysis of the ApyFlow implementation. During the first part of our audit, we examine the smart contract source code and run the codebase via a static code analyzer. The objective here is to find known coding problems statically and then manually check (reject or confirm) issues highlighted by the tool. Additionally, we check business logics, system processes, and DeFi-related components manually to identify potential hazards and/or defects.

# <span id="page-7-2"></span>2.2 Key Findings

In general, these smart contracts are well-designed and constructed, but their implementation might be improved by addressing the discovered flaws, which include  $4$ critical-severity, 2 high-severity, 3 medium-severity, 18 low-severity vulnerabilities.

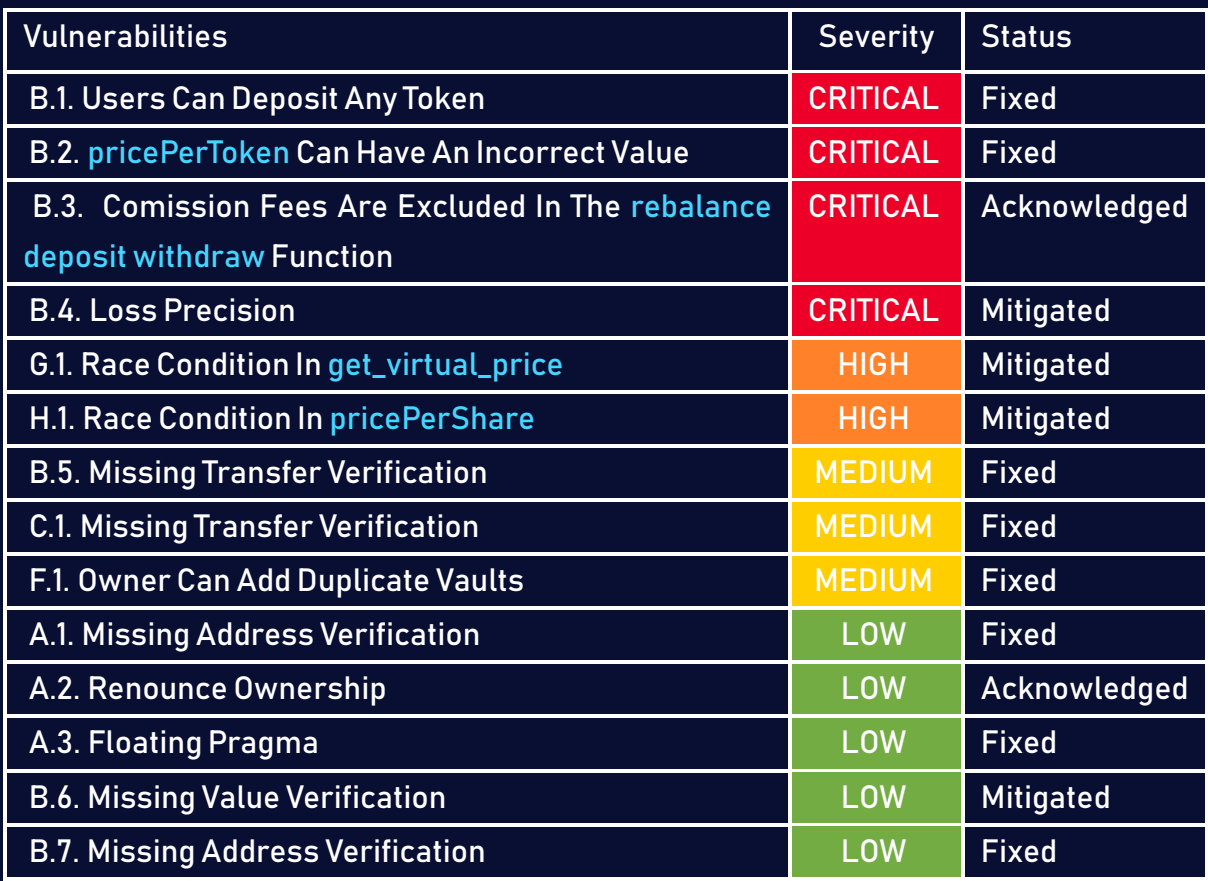

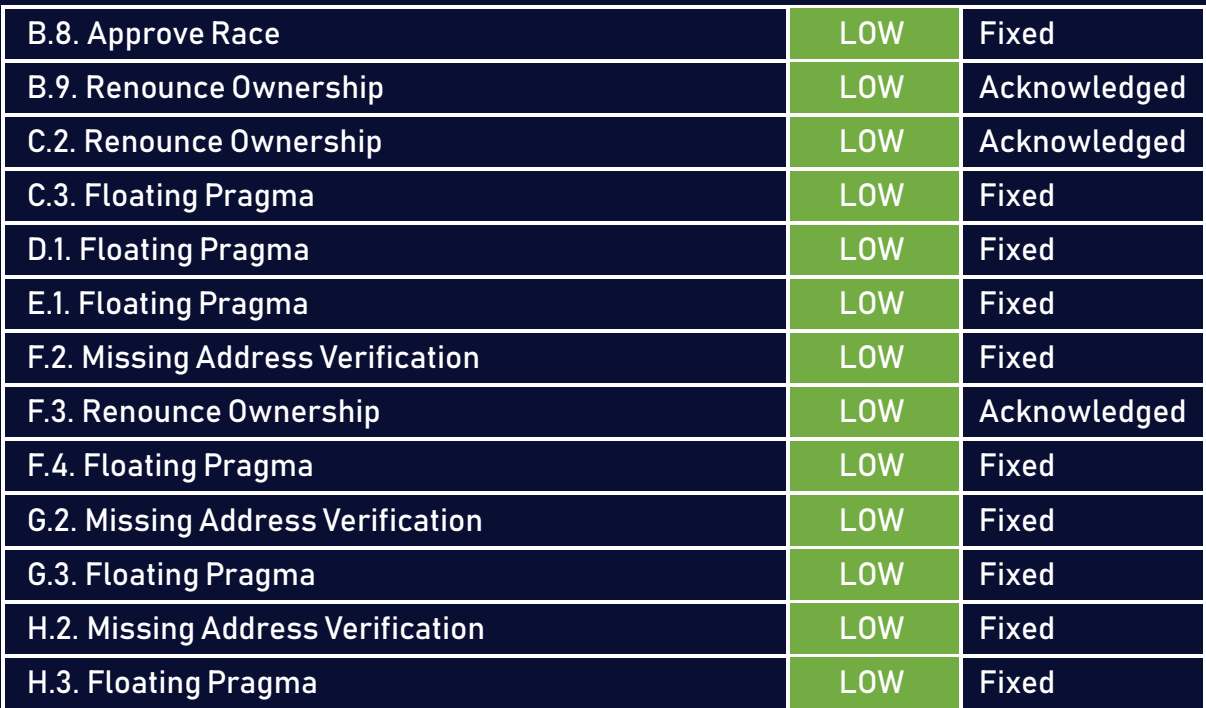

# <span id="page-9-0"></span>3 Finding Details

# <span id="page-9-1"></span>A CurveConverter.sol

# <span id="page-9-2"></span>A.1 Missing Address Verification [LOW]

#### <span id="page-9-3"></span>Description:

Certain functions lack a safety check in the address, the address-type argument should include a zero-address test, otherwise, some of the contract's functionality may become inaccessible.

#### Code:

Listing 1: CurveConverter.sol <sup>17</sup> constructor (address curvePool) Ownable()  $18$  { <sup>19</sup> pool = ICurve(curvePool); <sup>20</sup> }

#### Risk Level:

Likelihood – 1 Impact - 3

#### Recommendation:

It is recommended to make sure the addresses provided in the arguments are different from the address(0).

#### <span id="page-9-4"></span>Status - Fixed

The team has resolved the issue by adding the necessary verifications.

Listing 2: CurveConverter.sol

<sup>24</sup> require(curvePool != address(0), "Null address provided");

# <span id="page-10-0"></span>A.2 Renounce Ownership [LOW]

#### <span id="page-10-1"></span>Description:

Typically, the contract's owner is the account that deploys the contract. As a result, the owner can perform certain privileged activities. The renounceOwnership function is used in smart contracts to renounce ownership. However, if the contract's ownership has never been transferred before renouncing it, it will never have an Owner, which may result in a denial of service.

#### Code:

Listing 3: CurveConverter.sol

<sup>13</sup> contract Converter is Ownable

#### Risk Level:

Likelihood – 1 Impact - 3

#### Recommendation:

It is advised that the Owner cannot call renounceOwnershipwithout first transferring ownership to a different address. Additionally, if a multi-signature wallet is utilized, executing the renounceOwnership method will require two or more users to sign the transaction. Alternatively, the Renounce Ownership functionality can be disabled by overriding it.

#### <span id="page-10-2"></span>Status - Acknowledged

The team has acknowledged the risk knowing that they will use a multisig wallet for these actions.

# <span id="page-11-0"></span>A.3 Floating Pragma [LOW]

#### <span id="page-11-1"></span>Description:

The contract makes use of the floating-point pragma 0.8.0. Contracts should be deployed using the same compiler version and flags thatwere used during the testing process. Locking the pragma helps ensure that contracts are not unintentionally deployed using another pragma, such as an obsolete version, that may introduce issues in the contract system.

#### Code:

Listing 4: CurveConverter.sol

<sup>1</sup> pragma solidity >=0.8.0;

#### Risk Level:

Likelihood – 2 Impact - 2

#### Recommendation:

Consider locking the pragma version. It is advised that floating pragma should not be used in production. Both truffle-config.js and hardhat.config.js support locking the pragma version.

#### <span id="page-11-2"></span>Status - Fixed

# <span id="page-12-0"></span>B ApyFlow.sol

# <span id="page-12-1"></span>**B.1** Users Can Deposit Any Token [CRITICAL]

#### <span id="page-12-2"></span>Description:

In the deposit function, the user can transfer any ERC20 token to the contract by inserting the address of the token, howeverwhen discussingwith the team only a few tokens are supported in this process. These supported assets are stored in the tokens array.

#### Code:

Listing 5: ApyFlow.sol <sup>77</sup> function deposit(address token, uint value) external <sup>78</sup> { <sup>79</sup> IERC20(token).transferFrom(msg.sender, address(this), value); <sup>80</sup> uint tokensNumber = value / pricePerToken; 81 vaultsForToken[token].vault.deposit(value, address(this)); 82 \_ \_ mint(msg\_sender, tokensNumber); 83 emit Deposited(msg.sender, token, value, toRekensNumber); <sup>84</sup> }

#### Risk Level:

Likelihood – 5 Impact - 5

#### Recommendation:

Consider verifyingif vaultsForToken[token].vaultis different from address(0), if it's the case revert the transaction.

#### <span id="page-12-3"></span>Status - Fixed

The team has resolved the issue by verifying if vaultsForToken[token].vault exists.

#### Code:

```
Listing 6: ApyFlow.sol
```
- <sup>94</sup> function deposit(address token, uint value) external returns (uint256  $\leftrightarrow$  shares)
- $95 \frac{1}{2}$
- <sup>96</sup> require(!vaultsForToken[token].isDeprecated, "vault is depreacted now ,→ ");
- <sup>97</sup> require(address(vaultsForToken[token].vault) != address(0), "token can  $\leftrightarrow$  be deposited");

# <span id="page-13-0"></span>B.2 pricePerToken Can Have An Incorrect Value [CRITICAL]

#### <span id="page-13-1"></span>Description:

In the deposit, withdraw functions, the tokensNumber is calculated using the pricePerToken which has a default value of 1. This variable is only changed by calling the recomputePricePerToken, the issue here is that there is no guarantee that this function will be called by the user or ApyFlow causing the pricePerToken to not change.

#### Code:

#### Listing 7: ApyFlow.sol

```
77 function deposit(address token, uint value) external
```
- <sup>78</sup> {
- <sup>79</sup> IERC20(token).transferFrom(msg.sender, address(this), value);
- <sup>80</sup> uint tokensNumber = value / pricePerToken;

#### Listing 8: ApyFlow.sol

```
87 function withdraw(address token, uint value, address recipient)
         \leftrightarrow external
88 \quad \text{\AA}
```
<sup>89</sup> uint tokensNumber = value / pricePerToken;

```
90 _burn(msg.sender, tokensNumber);
```
#### Risk Level:

Likelihood – 4 Impact - 5

#### Recommendation:

Consider calling the recomputePricePerToken in withdraw and deposit functions before assigning the tokensNumber.

#### <span id="page-14-0"></span>Status - Fixed

The team has resolved the issue by calculating pricePerToken directly using the convert-ToShares function.

#### Code:

Listing 9: ApyFlow.sol

```
94 function deposit(address token, uint value) external returns (uint256
       \hookrightarrow shares)
```
<sup>95</sup> {

- <sup>96</sup> require(!vaultsForToken[token].isDeprecated, "vault is depreacted now  $\hookrightarrow$  "):
- <sup>97</sup> require(address(vaultsForToken[token].vault) != address(0), "token can  $\overline{\leftrightarrow}$  be deposited");
- <sup>98</sup> IERC20(token).safeTransferFrom(msg.sender, address(this), value);
- <sup>99</sup> uint tokensNumber = convertToShares(value) \* 10 \*\* decimals() / 10 \*\*  $\rightarrow$  IERC20Metadata(token).decimals();

#### Listing 10: ApyFlow.sol

```
108 function deposit(address token, uint value) external returns (uint256
       \leftrightarrow shares)
```
<sup>109</sup> function withdraw(address token, uint value, address recipient) external  $\leftrightarrow$  returns (uint256 assets)

```
110 \quad 5
```

```
1111 uint tokensNumber = convertToShares(value) * 10 ** decimals() / 10 **
        \rightarrow IERC20Metadata(token).decimals();
```

```
112 __burn(msg.sender, tokensNumber);
```

```
113 IERC4626 vault = vaultsForToken[token].vault;
```

```
114 assets = vault.withdraw(value, recipient, address(this));
```
# <span id="page-15-0"></span>B.3 Comission Fees Are Excluded In The rebalance deposit withdraw Function [CRITICAL]

#### <span id="page-15-1"></span>Description:

In the white paper it's mentioned that ApyFlow charges a 20% profit fee. Those fees will be charged once a month or if there are deposit,withdrawal,rebalance events. In the contracts there is no such logic of commissions fees.

#### Code:

Listing 11: ApyFlow.sol

```
77 function deposit(address token, uint value) external
```
<sup>78</sup> {

```
79 IERC20(token).transferFrom(msg.sender, address(this), value);
```

```
80 uint tokensNumber = value / pricePerToken;
```

```
81 vaultsForToken[token].vault.deposit(value, address(this));
```

```
82 _ _ mint(msg.sender, tokensNumber);
```

```
83 emit Deposited(msg.sender, token, value, toRekensNumber);
```

```
84 }
```
#### Listing 12: ApyFlow.sol

```
87 function withdraw(address token, uint value, address recipient)
        \leftrightarrow external
88 {
```

```
89 uint tokensNumber = value / pricePerToken;
```

```
90 _burn(msg.sender, tokensNumber);
```

```
91 IERC4626 vault = vaultsForToken[token].vault;
```

```
92 vault.withdraw(value, recipient, address(this));
```

```
93 emit Withdrawal(msg.sender, token, value, tokensNumber);
```
<sup>94</sup> }

#### Listing 13: ApyFlow.sol

```
106 function rebalance(address sourceToken, address destinationToken,
       \leftrightarrow uint256 assets) external
107 \frac{5}{10}108 int256 scoreDeviation1 = computeScoreDeviationInPpm(sourceToken);
109 int256 scoreDeviation2 = computeScoreDeviationInPpm(destinationToken);
110 require(scoreDeviation1 > scoreDeviation2);
m uint256 value = vaultsForToken[sourceToken].vault.withdraw(assets,
        \hookrightarrow address(this), address(this));
112 uint256 newValue = assetConverter.swap(sourceToken, destinationToken,
        \leftrightarrow value):
113 vaultsForToken[destinationToken].vault.deposit(newValue, address(this)
        ,→ );
114 require(computeScoreDeviationInPpm(sourceToken) >
        \hookrightarrow computeScoreDeviationInPpm(destinationToken));
115 }
```
#### Risk Level:

Likelihood – 5 Impact - 5

#### Recommendation:

Consider adding in the functions, a function beforeActions that will take the 20% commission fees.

#### <span id="page-17-1"></span>Status - Acknowledged

The team has acknowledged the risk knowing that they are charging fees on the SingleAssetVault.

# <span id="page-17-0"></span>B.4 Loss Precision [CRITICAL]

#### <span id="page-17-2"></span>Description:

In the deposit function, the tokensNumber are calculated by dividing the value by the pricePerToken and minting the amount to the caller.

If the value is less than pricePerToken the tokensNumber will be 0 due to loss of precision, and therefore the user will transfer a number of value tokens to the contracts without minting any tokens, causing the user to lose his tokens.

- Same issue in the computeScoreDeviationInPpm (L103).

#### Code:

Listing 14: ApyFlow.sol <sup>77</sup> function deposit(address token, uint value) external <sup>78</sup> { <sup>79</sup> IERC20(token).transferFrom(msg.sender, address(this), value); <sup>80</sup> uint tokensNumber = value / pricePerToken;

- 81 vaultsForToken[token].vault.deposit(value, address(this));
- <sup>82</sup> \_mint(msg.sender, tokensNumber);

#### Code:

Listing 15: ApyFlow.sol

- <sup>97</sup> function computeScoreDeviationInPpm(address token) public view returns  $\leftrightarrow$  (int256)
- <sup>98</sup> {
- <sup>99</sup> VaultInfo storage vaultInfo = vaultsForToken[token];

```
100 uint256 portfolioScore = vaultInfo.vault.totalPortfolioScore();
101 uint shares = vaultInfo.vault.balanceOf(address(this));
102 uint balanceAtVault = vaultInfo.vault.convertToAssets(shares);
103 return int256(1000 * portfolioScore / totalPortfolioScore) - int256
        \rightarrow (1000 * balanceAtVault / totalAssets);
```
#### Risk Level:

Likelihood – 4 Impact - 5

#### Recommendation:

It's recommended to verify first if value is greater than pricePerToken else revert.

#### <span id="page-18-1"></span>Status - Mitigated

The team has mitigated the risk by using multiplication operations before division.

## <span id="page-18-0"></span>B.5 Missing Transfer Verification [MEDIUM]

#### <span id="page-18-2"></span>Description:

The ERC20 standard token implementation functions return the transaction status as a boolean. It is a good practice to check for the return status of the function call to ensure that the transaction was successful. It is the developer's responsibility to enclose these function calls with require() to ensure that, when the intended ERC20 function call returns false, the caller transaction also fails. However, it is mostly missed by developers when they carry out checks in effect, the transaction would always succeed, even if the token transfer did not.

#### Code:

Listing 16: ApyFlow.sol

```
79 function deposit(address token, uint value) external
```
<sup>80</sup> {

```
81 IERC20(token).transferFrom(msg.sender, address(this), value);
```
#### Risk Level:

Likelihood – 2 Impact - 5

#### Recommendation:

Use the safeTransferFrom function from the safeERC20 Implementation, or put the transfer call inside an assert or require to verify that the transfer has passed successfully.

#### <span id="page-19-1"></span>Status - Fixed

The team has resolved the issue by using the safeTransferFrom function from OpenZeppelin library.

# <span id="page-19-0"></span>B.6 Missing Value Verification [LOW]

#### <span id="page-19-2"></span>Description:

Certain functions lack a safety check in the values, the values of the arguments should be verified to allow only the ones that go with the contract's logic.

- The APY variable should be less than 100

#### Code:

# Listing 17: ApyFlow.sol <sup>49</sup> vaultsForToken[token] = VaultInfo(SingleAssetVault(vault), apy, false)

 $\hookrightarrow$  ;

#### Risk Level:

Likelihood – 1 Impact - 3

#### Recommendation:

It's recommended to verify the values provided in the arguments. The concerns can be resolved by utilizing a require statement.

#### <span id="page-20-1"></span>Status - Mitigated

The team has mitigated the risk by removing the apy variable.

## <span id="page-20-0"></span>B.7 Missing Address Verification [LOW]

#### <span id="page-20-2"></span>Description:

Certain functions lack a safety check in the address, the address-type argument should include a zero-address test, otherwise, some of the contract's functionality may become inaccessible.

#### Code:

#### Listing 18: ApyFlow.sol

```
40 constructor (address converter) ERC20("ApyFlow", "APYFLW")
41 \t 442 assetConverter = AssetConverter(converter);
43 }
```
#### Listing 19: ApyFlow.sol

```
45 function addNewVault(address token, address vault, uint apy) external
     → onlyOwner
```

```
46 \{
```
 $47$  require(address(vaultsForToken[token].vault) == address(0));

<sup>48</sup> vaultsForToken[token] = VaultInfo(SingleAssetVault(vault), apy, false)  $\hookrightarrow$  ;

#### Risk Level:

Likelihood – 1 Impact - 3

#### Recommendation:

It is recommended to make sure the addresses provided in the arguments are different from the address(0).

#### <span id="page-21-0"></span>Status - Fixed

The team has resolved the issue by adding the necessary verifications.

#### Code:

```
Listing 20: ApyFlow.sol
40 constructor (address _converter, address _oracle) ERC20("ApyFlow", "
       \hookrightarrow APYFLW")
41 \{42 require(_converter != address(0), "Zero address provided");
43 require(_oracle != address(0), "Zero address provided");
44 assetConverter = AssetConverter(converter);
```
#### Listing 21: ApyFlow.sol

```
76 unction addNewVault(address token, address vault) external onlyOwner
77 \quad \text{f}78 require(address(vaultsForToken[token].vault) == address(0), "Check
        \hookrightarrow that vault for that token has not initialized yet");
79 require(vault != address(0), "Zero address provided");
80 vaultsForToken[token] = VaultInfo(SingleAssetVault(vault), false);
```
# <span id="page-22-0"></span>B.8 Approve Race [LOW]

#### <span id="page-22-1"></span>Description:

The standard ERC20 implementation contains a widely known racing condition in its approve function, wherein a spender can witness the token owner broadcast a transaction altering their approval and quickly sign and broadcast a transaction using transferFrom to move the current approved amount from the owner's balance to the spender. If the spender's transaction is validated before the owner's, the spender will be able to get both approval amounts of both transactions.

#### Code:

```
Listing 22: ApyFlow.sol
12 contract PistonTokenController is Initializable, ERC20Upgradeable,
       \hookrightarrow OwnableUpgradeable {
```
#### Risk Level:

Likelihood – 1 Impact - 3

#### Recommendation:

It is recommended to use the increaseAllowance() and decreaseAllowance() function to override the approval amount instead of the approve() function.

#### <span id="page-22-2"></span>Status - Fixed

The team has resolved the issue by using the SafeERC20 which supports the increaseAllowance() and decreaseAllowance() functions.

# <span id="page-23-0"></span>B.9 Renounce Ownership [LOW]

#### <span id="page-23-1"></span>Description:

Typically, the contract's owner is the account that deploys the contract. As a result, the owner can perform certain privileged activities. The renounceOwnership function is used in smart contracts to renounce ownership. However, if the contract's ownership has never been transferred before renouncing it, it will never have an Owner, which may result in a denial of service.

#### Code:

Listing 23: ApyFlow.sol

<sup>12</sup> contract ApyFlow is ERC20, Ownable

#### Risk Level:

Likelihood – 1 Impact - 3

#### Recommendation:

It is advised that the Owner cannot call renounceOwnershipwithout first transferring ownership to a different address. Additionally, if a multi-signature wallet is utilized, executing the renounceOwnership method will require two or more users to sign the transaction. Alternatively, the Renounce Ownership functionality can be disabled by overriding it.

#### <span id="page-23-2"></span>Status - Acknowledged

The team has acknowledged the risk knowing that they will use a multisig wallet for these actions.

# <span id="page-24-0"></span>C AssetConverter.sol

# <span id="page-24-1"></span>C.1 Missing Transfer Verification [MEDIUM]

#### <span id="page-24-2"></span>Description:

The ERC20 standard token implementation functions return the transaction status as a boolean. It is a good practice to check for the return status of the function call to ensure that the transaction was successful. It is the developer's responsibility to enclose these function calls with require() to ensure that, when the intended ERC20 function call returns false, the caller transaction also fails. However, it is mostly missed by developers when they carry out checks in effect, the transaction would always succeed, even if the token transfer did not.

#### Code:

Listing 24: AssetConverter.sol

```
32 function swap(address source, address destination, uint256 value)
       \leftrightarrow external returns (uint256)
```
- $33 \quad \text{\textdegree}$
- <sup>34</sup> IERC20(source).transferFrom(msg.sender, address(this), value);
- <sup>35</sup> return converters[source][destination].swap(source, destination, value  $\leftrightarrow$ , msg.sender);
- <sup>36</sup> }

#### Risk Level:

Likelihood – 2 Impact - 5

#### Recommendation:

Use the safeTransferFrom function from the safeERC20 Implementation, or put the transfer call inside an assert or require to verify that the transfer has passed successfully.

#### <span id="page-25-1"></span>Status - Fixed

The team has resolved the issue by using the safeTransferFrom function from OpenZeppelin library.

# <span id="page-25-0"></span>C.2 Renounce Ownership [LOW]

#### <span id="page-25-2"></span>Description:

Typically, the contract's owner is the account that deploys the contract. As a result, the owner can perform certain privileged activities. The renounceOwnership function is used in smart contracts to renounce ownership. However, if the contract's ownership has never been transferred before renouncing it, it will never have an Owner, which may result in a denial of service.

#### Code:

Listing 25: AssetConverter.sol

<sup>5</sup> contract AssetConverter is Ownable

#### Risk Level:

Likelihood – 1 Impact - 3

#### Recommendation:

It is advised that the Owner cannot call renounceOwnershipwithout first transferring ownership to a different address. Additionally, if a multi-signature wallet is utilized, executing the renounceOwnership method will require two or more users to sign the transaction. Alternatively, the Renounce Ownership functionality can be disabled by overriding it.

#### <span id="page-25-3"></span>Status - Acknowledged

The team has acknowledged the risk knowing that they will use a multisig wallet for these actions.

# <span id="page-26-0"></span>C.3 Floating Pragma [LOW]

#### <span id="page-26-1"></span>Description:

The contract makes use of the floating-point pragma 0.8.0. Contracts should be deployed using the same compiler version and flags thatwere used during the testing process. Locking the pragma helps ensure that contracts are not unintentionally deployed using another pragma, such as an obsolete version, that may introduce issues in the contract system.

#### Code:

Listing 26: AssetConverter.sol

<sup>1</sup> pragma solidity >=0.8.0;

#### Risk Level:

Likelihood – 2 Impact - 2

#### Recommendation:

Consider locking the pragma version. It is advised that floating pragma should not be used in production. Both truffle-config.js and hardhat.config.js support locking the pragma version.

#### <span id="page-26-2"></span>Status - Fixed

# <span id="page-27-0"></span>D PortofolioScore.sol

# <span id="page-27-1"></span>D.1 Floating Pragma [LOW]

#### <span id="page-27-2"></span>Description:

The contract makes use of the floating-point pragma 0.8.0. Contracts should be deployed using the same compiler version and flags thatwere used during the testing process. Locking the pragma helps ensure that contracts are not unintentionally deployed using another pragma, such as an obsolete version, that may introduce issues in the contract system.

#### Code:

Listing 27: PortofolioScore.sol

<sup>1</sup> pragma solidity >=0.8.0;

#### Risk Level:

Likelihood – 2 Impact - 2

#### Recommendation:

Consider locking the pragma version. It is advised that floating pragma should not be used in production. Both truffle-config.js and hardhat.config.js support locking the pragma version.

#### <span id="page-27-3"></span>Status - Fixed

# <span id="page-28-0"></span>E PortfolioScoreOracle.sol

# <span id="page-28-1"></span>E.1 Floating Pragma [LOW]

#### <span id="page-28-2"></span>Description:

The contract makes use of the floating-point pragma 0.8.0. Contracts should be deployed using the same compiler version and flags thatwere used during the testing process. Locking the pragma helps ensure that contracts are not unintentionally deployed using another pragma, such as an obsolete version, that may introduce issues in the contract system.

#### Code:

Listing 28: PortfolioScoreOracle.sol

<sup>1</sup> pragma solidity >=0.8.0;

#### Risk Level:

Likelihood – 2 Impact - 2

#### Recommendation:

Consider locking the pragma version. It is advised that floating pragma should not be used in production. Both truffle-config.js and hardhat.config.js support locking the pragma version.

#### <span id="page-28-3"></span>Status - Fixed

# <span id="page-29-0"></span>F SingleAssetVault.sol

# <span id="page-29-1"></span>F.1 Owner Can Add Duplicate Vaults [MEDIUM]

#### <span id="page-29-2"></span>Description:

The owner can add new values using the addNewVault function, the issue here is that there is no verification on the vault if it already exists, causing the duplication of vaults and counting the totalPortofolioScore two times.

#### Code:

```
Listing 29: SingleAssetVault.sol
36 function addNewVault(IERC4626 vault) external onlyOwner
37 \frac{1}{2}38 uint256 portfolioScore = oracle.getPortfolioScore(address(vault));
39 vaults.push(VaultInfo(vault, false, 0));
40 IERC20(asset()).approve(address(vault), type(uint256).max);
41 totalPortfolioScore += portfolioScore;
42 }
```
#### Risk Level:

Likelihood – 2 Impact - 4

#### Recommendation:

It is recommended to add a function is Vault Existing and loop over the vaults array to verify if the vault doesn't exist.

#### <span id="page-29-3"></span>Status - Fixed

The team has resolved the issue by adding the isVaultExisting mapping, and check for each new vault creation if the vault already exist.

#### Code:

#### Listing 30: SingleAssetVault.sol

```
50 function addNewVault(IERC4626 vault) external onlyOwner
```

```
51 \quad \{
```

```
52 require(!isVaultExisting[address(vault)], "prevent double addition of
        \hookrightarrow one vault");
```
<sup>54</sup> isVaultExisting[address(vault)] = true;

# <span id="page-30-0"></span>F.2 Missing Address Verification [LOW]

#### <span id="page-30-1"></span>Description:

Certain functions lack a safety check in the address, the address-type argument should include a zero-address test, otherwise, some of the contract's functionality may become inaccessible.

#### Code:

#### Listing 31: SingleAssetVault.sol

```
30 constructor (address portfolioScore, IERC20Metadata asset_, string
       ,→ memory name, string memory symbol) ERC4626(asset_) ERC20(name,
       \hookrightarrow symbol)
31 {
32 assetsInSingleAssetVault = 1; // kostyl
33 oracle = PortfolioScore(portfolioScore);
34 }
```
#### Risk Level:

Likelihood – 1 Impact - 3

#### Recommendation:

It is recommended to make sure the addresses provided in the arguments are different from the address(0).

#### <span id="page-31-1"></span>Status - Fixed

The team has resolved the issue by adding the necessary verifications.

#### Code:

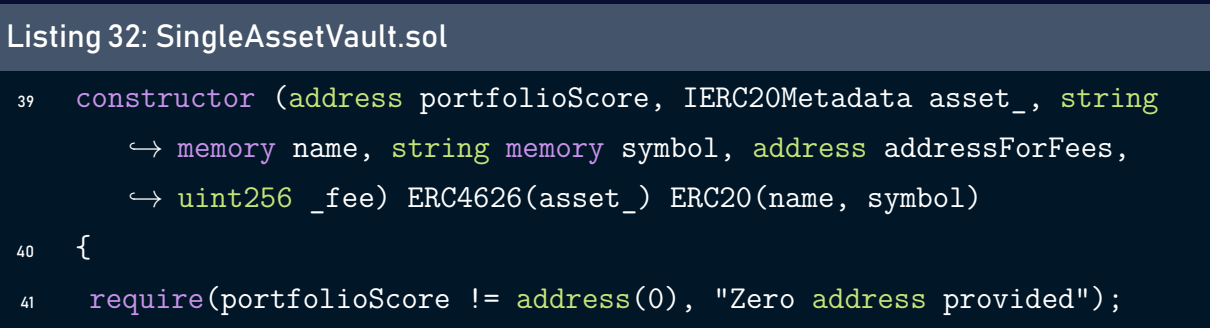

<sup>42</sup> oracle = PortfolioScore(portfolioScore);

# <span id="page-31-0"></span>F.3 Renounce Ownership [LOW]

#### <span id="page-31-2"></span>Description:

Typically, the contract's owner is the account that deploys the contract. As a result, the owner can perform certain privileged activities. The renounceOwnership function is used in smart contracts to renounce ownership. However, if the contract's ownership has never been transferred before renouncing it, it will never have an Owner, which may result in a denial of service.

#### Code:

#### Listing 33: SingleAssetVault.sol

<sup>11</sup> contract SingleAssetVault is ERC4626, Ownable

#### Risk Level:

Likelihood – 1 Impact - 3

#### Recommendation:

It is advised that the Owner cannot call renounceOwnership without first transferring ownership to a different address. Additionally, if a multi-signature wallet is utilized, executing the renounceOwnership method will require two or more users to sign the transaction. Alternatively, the Renounce Ownership functionality can be disabled by overriding it.

#### <span id="page-32-1"></span>Status - Acknowledged

The team has acknowledged the risk knowing that they will use a multisig wallet for these actions.

# <span id="page-32-0"></span>F.4 Floating Pragma [LOW]

#### <span id="page-32-2"></span>Description:

The contract makes use of the floating-point pragma 0.8.0. Contracts should be deployed using the same compiler version and flags thatwere used during the testing process. Locking the pragma helps ensure that contracts are not unintentionally deployed using another pragma, such as an obsolete version, that may introduce issues in the contract system.

#### Code:

#### Listing 34: SingleAssetVault.sol

```
1 pragma solidity >=0.8.0;
```
#### Risk Level:

Likelihood – 2 Impact - 2

#### Recommendation:

Consider locking the pragma version. It is advised that floating pragma should not be used in production. Both truffle-config.js and hardhat.config.js support locking the pragma version.

#### <span id="page-33-3"></span>Status - Fixed

The team has resolved the issue by locking the pragma.

# <span id="page-33-0"></span>G WrappedERC4626CurvePool.sol

# <span id="page-33-1"></span>G.1 Race Condition In get\_virtual\_price [HIGH]

#### <span id="page-33-2"></span>Description:

The \_convertToShares and \_convertToAssets functions use the get\_virtual\_price from CurvePool contract. The issue here is that there is a big probability to have a desynchronization between what the user is seeing using the view function in CurvePool and the real amount calculated after the transaction is executed, causing the user to make a decision based on some wrong inputs.

#### Code:

#### Listing 35: WrappedERC4626CurvePool.sol

```
37 function convertToShares(uint256 assets, Math.Rounding rounding)
       \leftrightarrow internal view virtual override returns (uint256 shares)
38 \frac{1}{2}39 return assets / curvePool.get virtual price();
40 }
```
#### Listing 36: WrappedERC4626CurvePool.sol

<sup>43</sup> function \_convertToAssets(uint256 shares, Math.Rounding rounding)  $\rightarrow$  internal view virtual override returns (uint256 assets)

```
44 {
45 return shares * curvePool.get_virtual_price();
46 }
```
#### Risk Level:

Likelihood – 3 Impact - 5

#### Recommendation:

We recommend adding the value of get\_virtual\_price from the front in the parameter of functions that call \_convertToShares and \_convertToAssets and verify if the two values match (the value in the front and the curvePool.get\_virtual\_price() if it's not the case revert the transaction).

#### <span id="page-34-1"></span>Status - Mitigated

The team has mitigated the risk by using static calls to get real precision.

# <span id="page-34-0"></span>G.2 Missing Address Verification [LOW]

#### <span id="page-34-2"></span>Description:

Certain functions lack a safety check in the address, the address-type argument should include a zero-address test, otherwise, some of the contract's functionality may become inaccessible.

#### Code:

### Listing 37: WrappedERC4626CurvePool.sol <sup>19</sup> constructor (address curve, address crv, address asset, string memory  $\rightarrow$  name, string memory symbol) ERC4626(IERC20Metadata(crv)) ERC20(  $\hookrightarrow$  name, symbol)  $20 \frac{1}{20}$

```
21 curvePool = ICurvePool(curve);
22 lpToken = IERC20(crv);
23 token = IERC20(asset);
24 token.approve(curve, type(uint256).max);
25 lpToken.approve(curve, type(uint256).max);
26 }
```
#### Risk Level:

Likelihood – 1 Impact - 3

#### Recommendation:

It is recommended to make sure the addresses provided in the arguments are different from the address(0).

#### <span id="page-35-0"></span>Status - Fixed

The team has resolved the issue by adding the necessary verifications.

#### Code:

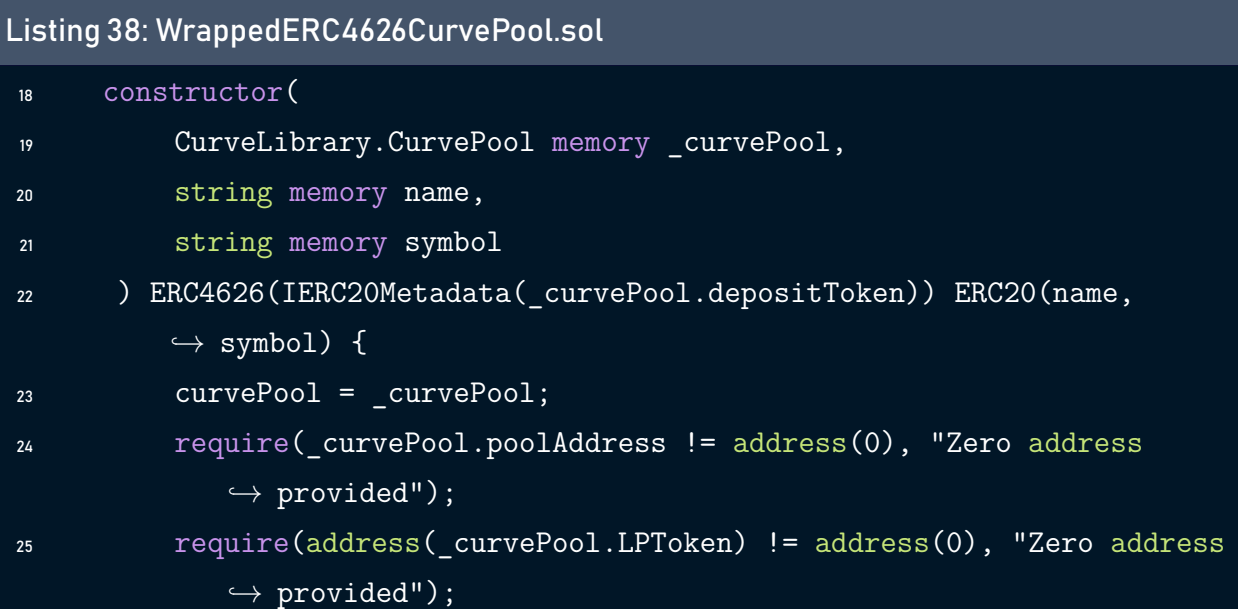
```
26 require(address(_curvePool.depositToken) != address(0), "Zero
            \hookrightarrow address provided");
28 lpTokenDecimals = curvePool.LPToken.decimals();
29 depositTokenDecimals = _curvePool.depositToken.decimals();
```
## G.3 Floating Pragma [LOW]

### Description:

The contract makes use of the floating-point pragma 0.8.0. Contracts should be deployed using the same compiler version and flags thatwere used during the testing process. Locking the pragma helps ensure that contracts are not unintentionally deployed using another pragma, such as an obsolete version, that may introduce issues in the contract system.

#### Code:

Listing 39: WrappedERC4626CurvePool.sol

<sup>1</sup> pragma solidity >=0.8.0;

#### Risk Level:

Likelihood – 2 Impact - 2

### Recommendation:

Consider locking the pragma version. It is advised that floating pragma should not be used in production. Both truffle-config.js and hardhat.config.js support locking the pragma version.

#### Status - Fixed

The team has resolved the issue by locking the pragma.

## H WrappedERC4626YearnV2Vault.sol

### H.1 Race Condition In pricePerShare [HIGH]

#### Description:

The \_convertToShares and \_convertToAssets functions use the pricePerShare from Yearn contract. The issue here is that there is a big probability to have a desynchronization between what the user is seeing using the view function in Yearn and the real amount calculated after the transaction is executed, causing the user to make a decision based on some wrong inputs.

#### Code:

#### Listing 40: WrappedERC4626YearnV2Vault.sol

```
30 function convertToShares(uint256 assets, Math.Rounding rounding)
       \rightarrow internal view virtual override returns (uint256 shares)
31 \t 632 return assets / vault.pricePerShare();
33 }
```
#### Listing 41: WrappedERC4626YearnV2Vault.sol

```
36 function convertToAssets(uint256 shares, Math.Rounding rounding)
       \rightarrow internal view virtual override returns (uint256 assets)
37 \frac{1}{2}38 return shares * vault.pricePerShare();
39 }
```
#### Risk Level:

Likelihood – 3 Impact - 5

#### Recommendation:

We recommend adding the value of pricePerShare from the front in the parameter of functions that call \_convertToShares and \_convertToAssets and verify if the two values match (the value in the front and the vault.pricePerShare() if it's not the case revert the transaction.)

### Status - Mitigated

The team has mitigated the risk by using static calls to get real precision.

## H.2 Missing Address Verification [LOW]

#### Description:

Certain functions lack a safety check in the address, the address-type argument should include a zero-address test, otherwise, some of the contract's functionality may become inaccessible.

#### Code:

Listing 42: WrappedERC4626YearnV2Vault.sol

```
23 constructor (IERC20Metadata asset_, string memory name, string memory
       \rightarrow symbol, YeanV2VaultAPI vault) ERC4626(asset ) ERC20(name, symbol
       \hookrightarrow)
24 \frac{1}{2}25 vault = vault;
26 IERC20 token = IERC20(vault.token());
27 token.approve(address(vault), type(uint256).max);
28 }
```
#### Risk Level:

Likelihood – 1 Impact - 3

#### Recommendation:

It is recommended to make sure the addresses provided in the arguments are different from the address(0).

#### Status - Fixed

The team has resolved the issue by adding the necessary verifications.

#### Code:

Listing 43: WrappedERC4626YearnV2Vault.sol

```
27 constructor(
28 IYearnV2Vault vault,
29 string memory name,
30 string memory symbol
31 ) ERC4626(IERC20Metadata(_vault.token())) ERC20(name, symbol) {
32 require(address(_vault) != address(0), "Zero address provided");
33 vault = vault;
34 IERC20(asset()).safeIncreaseAllowance(
35 address(vault),
36 type(uint256).max
37 );
```
## H.3 Floating Pragma [LOW]

#### Description:

The contract makes use of the floating-point pragma 0.8.0. Contracts should be deployed using the same compiler version and flags thatwere used during the testing process. Locking the pragma helps ensure that contracts are not unintentionally deployed using another pragma, such as an obsolete version, that may introduce issues in the contract system.

#### Code:

Listing 44: WrappedERC4626YearnV2Vault.sol

```
1 pragma solidity >=0.8.0;
```
#### Risk Level:

Likelihood – 2 Impact - 2

### Recommendation:

Consider locking the pragma version. It is advised that floating pragma should not be used in production. Both truffle-config.js and hardhat.config.js support locking the pragma version.

#### Status - Fixed

The team has resolved the issue by locking the pragma.

# 4 Best Practices

## BP.1 Dead Code

### Description:

In the CurveConverter contract, the swap function is empty and doesn't return anything. Therefore, it represents dead code. Consider removing the function or add logic to it. Same issue in ApyFlow contract in the rebalance function (L119).

#### Code:

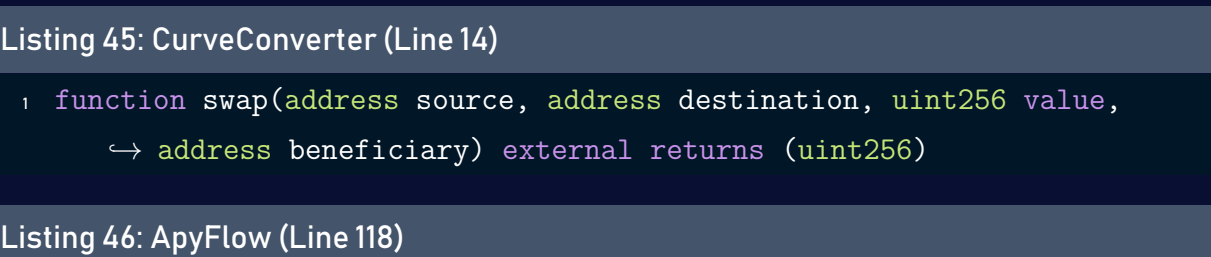

```
1 // todo: is it need?
```

```
2 //assetsInSingleAssetVault = assetsInSingleAssetVault - assets + value
        \hookrightarrow;
```
## BP.2 Missing Error Message

### Description:

In the ApyFlow contract, the addNewVault function verifies if the vault already exists using the require(address(vaultsForToken[token].vault) == address(0)), it's advised if the condition is not met to return an error message to the owner to give him the context of the error.

#### Code:

```
Listing 47: CurveConverter (Line 14)
 1 function swap(address source, address destination, uint256 value,
       \leftrightarrow address beneficiary) external returns (uint256)
```
## 5 Tests

Results:

```
Brownie v1.19.1 - Python development framework for Ethereum
============================= test session starts
   │←<del>〉=========================</del>===
platform linux -- Python 3.8.10, pytest-6.2.5, py-1.11.0, pluggy-1.0.0
rootdir: /home/shellboxes/Downloads/apyflow_updated
plugins: eth-brownie-1.19.1, hypothesis-6.27.3, xdist-1.34.0, web3
   \rightarrow -5.30.0, forked-1.4.0
collected 6 items
Launching 'ganache-cli --port 8545 --gasLimit 12000000 --accounts 10 --
   \hookrightarrow hardfork istanbul --mnemonic brownie'...
tests/test_deploy.py .... [ 66%]
tests/test_mocks/test_yearn.py .. [100%]
=============================== warnings summary
   → ================================
tests/test_deploy.py: 66 warnings
tests/test mocks/test yearn.py: 25 warnings
 /home/shellboxes/.local/pipx/venvs/eth-brownie/lib/python3.8/site-
     \rightarrow packages/eth abi/codec.py:87: DeprecationWarning: abi.encode abi
     \leftrightarrow () and abi.encode abi packed() are deprecated and will be
     \rightarrow removed in version 4.0.0 in favor of abi.encode() and abi.
     \hookrightarrow encode packed(), respectively
   warnings.warn(
```

```
tests/test_deploy.py: 18 warnings
tests/test mocks/test yearn.py: 9 warnings
 /home/shellboxes/.local/pipx/venvs/eth-brownie/lib/python3.8/site-
```
 $\rightarrow$  packages/eth\_abi/codec.py:191: DeprecationWarning: abi.  $\rightarrow$  decode\_abi() is deprecated and will be removed in version 4.0.0  $\leftrightarrow$  in favor of abi.decode() warnings.warn(

-- Docs: https://docs.pytest.org/en/stable/warnings.html ======================= 6 passed, 118 warnings in 15.07s ,→ =======================

Terminating local RPC client...

# 6 Coverage

Results:

```
Brownie v1.19.1 - Python development framework for Ethereum
============================= test session starts
   → ==============================
platform linux - Python 3.8.10, pytest-6.2.5, py-1.11.0, pluggy-1.0.0
rootdir: /home/shellboxes/Downloads/apyflow_updated
plugins: eth-brownie-1.19.1, hypothesis-6.27.3, xdist-1.34.0, web3
   \hookrightarrow -5.30.0, forked-1.4.0
collected 6 items
Launching 'ganache-cli --port 8545 -gasLimit 12000000 --accounts 10 --
   \hookrightarrow hardfork istanbul --mnemonic brownie'...
tests/test deploy.py .... [ 66%]
tests/test_mocks/test_yearn.py .. [100%]
=============================== warnings summary
   → ================================
tests/test_deploy.py: 84 warnings
tests/test mocks/test yearn.py: 32 warnings
 /home/shellboxes/.local/pipx/venvs/eth-brownie/lib/python3.8/site-
     \rightarrow packages/eth abi/codec.py:87: DeprecationWarning: abi.encode abi
     \leftrightarrow () and abi.encode abi packed() are deprecated and will be
     \rightarrow removed in version 4.0.0 in favor of abi.encode() and abi.
     \hookrightarrow encode packed(), respectively
   warnings.warn(
```

```
tests/test_deploy.py: 282 warnings
tests/test_mocks/test_yearn.py: 32 warnings
 /home/shellboxes/.local/pipx/venvs/eth-brownie/lib/python3.8/site-
```

```
\rightarrow packages/eth_abi/codec.py:191: DeprecationWarning: abi.
 \leftrightarrow decode_abi() is deprecated and will be removed in version 4.0.0
 \leftrightarrow in favor of abi.decode()
warnings.warn(
```

```
-- Docs: https://docs.pytest.org/en/stable/warnings.html
=================================== Coverage
```
,→ ===================================

contract: ApyFlow - 20.0%  $ApyFlow.addNewVault - 75.0%$ ERC20.  $min - 75.0%$ Ownable. checkOwner - 75.0%  $ApyFlow.rebalance - 0.0%$ ERC20. approve  $-$  0.0% ERC20. burn -  $0.0%$ ERC20. spendAllowance  $-$  0.0% ERC20. transfer -  $0.0%$  $ERC20.\n decreasesAllowane - 0.0%$ Ownable.transferOwnership  $-0.0\%$ 

```
contract: MockPortfolioScore - 29.2%
 Ownable._checkOwner - 75.0%
 Ownable.transferOwnership - 0.0%
```
contract: Token - 52.5%  $ERC20._SpendAllowane - 87.5%$  $ERC20.$  approve -  $75.0%$  $ERC20.$ \_transfer -  $75.0%$  $ERC20.$  burn - 0.0% ERC20.decreaseAllowance - 0.0%

contract: YearnMock - 30.4% YearnMock.pricePerShare - 100.0%

```
ERC20. burn - 75.0%ERC20. mint - 75.0%ERC20._2approve - 0.0%
   ERC20. spendAllowance - 0.0%
   ERC20._transfer - 0.0%ERC20.decreaseAllowance -0.0\%Coverage report saved at /home/shellboxes/Downloads/apyflow_updated/
   \rightarrow reports/coverage.json
View the report using the Brownie GUI
======================= 6 passed, 430 warnings in 30.54s
   ,→ =======================
Terminating local RPC client...
```
#### Conclusion:

The code coverage results were obtained by running npx hardhat coverage. We found the line coverage to be 33.02%. We find the code coverage to be dangerously low and recommend raising the line coverage to 100%. This is particularly important since APYFlow protocol contains logic for rebalance and vaults and as well as complex smart contract interactions. We also recommend adding integration tests using a mainnet fork.

# 7 Coverage Update

Results:

```
contract: ApyFlow - 40.9%
          ApyFlow.convertToShares - 100.0%
          ApyFlow.addNewVault - 75.0%ApyFlow.convertToAssets - 75.0%
          ApyFlow.deposit - 75.0%ApyFlow.rebalance - 75.0%ERC20. mint - 75.0%
          Ownable. checkOwner - 75.0%
```
SafeERC20.\_callOptionalReturn - 75.0% Address.verifyCallResult - 37.5%  $ERC20.$  burn -  $8.3%$  $ERC20._2$ approve - 0.0%  $ERC20._$  spendAllowance - 0.0%  $ERC20.$ \_transfer -  $0.0%$ ERC20.decreaseAllowance  $-0.0\%$ Ownable.transferOwnership -  $0.0\%$ 

contract: ConverterMock - 0.0%

- contract: MockPortfolioScore 29.2% Ownable. checkOwner - 75.0% Ownable.transferOwnership - 0.0%
- contract: Token 52.5% ERC20. spendAllowance  $- 87.5%$ ERC20. approve  $- 75.0%$ ERC20.  $transfer - 75.0%$ ERC20. burn -  $0.0%$ ERC20.decreaseAllowance - 0.0%
- contract: YearnMock 36.7% YearnMock.pricePerShare - 100.0% Address.functionCallWithValue - 75.0%  $ERC20.$  burn -  $75.0%$  $ERC20.$  mint -  $75.0%$ SafeERC20.\_callOptionalReturn - 75.0% Address.verifyCallResult - 37.5%  $ERC20._2$ pprove - 0.0%  $ERC20._$  spendAllowance - 0.0% ERC20. transfer -  $0.0%$ ERC20.decreaseAllowance  $-0.0%$

contract: AssetConverter - 58.2% AssetConverter.updateConverter - 100.0% Address.functionCallWithValue - 75.0% Ownable. checkOwner - 75.0% SafeERC20.\_callOptionalReturn - 75.0% Address.verifyCallResult - 37.5% Ownable.transferOwnership - 0.0%

- contract: UniswapV2Converter 61.7% UniswapV2Converter.swap - 100.0% Address.functionCallWithValue - 75.0% SafeERC20. callOptionalReturn - 75.0% Address.verifyCallResult - 37.5% Ownable. checkOwner - 0.0% Ownable.transferOwnership - 0.0%
- contract: UniswapV3Converter 60.1% Address.functionCallWithValue - 75.0% SafeERC20. callOptionalReturn - 75.0% UniswapV3Converter.swap - 75.0% Address.verifyCallResult - 37.5%

#### Conclusion:

After the re-audit, the code coverage resultswere improved to 48.47%, the integration tests were added using the mainnet fork.

# 8 Static Analysis (Slither)

#### Description:

ShellBoxes expanded the coverage of the specific contract areas using automated testing methodologies. Slither, a Solidity static analysis framework, was one of the tools used. Slither was run on all-scoped contracts in both text and binary formats. This tool can be used to testmathematical relationships between Solidity instances statically and variables that allow for the detection of errors orinconsistent usage of thecontracts'APIs throughout the entire codebase.

#### Results:

```
'npx hardhat compile --force' running
Compiled 48 Solidity files successfully
Warning: Unused function parameter. Remove or comment out the variable
   \hookrightarrow name to silence this warning.
  --> contracts/SingleAssetVault.sol:102:44:
102 | function convertToShares(uint256 assets, Math.Rounding rounding)
   \leftrightarrow internal view virtual override returns (uint256 shares)
    | ^^^^^^^^^^^^^^^^^^^^^^
```

```
Warning: Unused function parameter. Remove or comment out the variable
   \hookrightarrow name to silence this warning.
  --> contracts/SingleAssetVault.sol:107:44:
107 | function _convertToAssets(uint256 shares, Math.Rounding rounding)
   \rightarrow internal view virtual override returns (uint256 assets)
```

```
Warning: Unused function parameter. Remove or comment out the variable
         \hookrightarrow name to silence this warning.
     --> contracts/mocks/CurveMock.sol:24:15:
       |
24 | constructor (address _token, string memory name, string memory
         \hookrightarrow symbol)
        \overline{\phantom{a}} \overline{\phantom{a}} \overline{\
```

```
Warning: Unused function parameter. Remove or comment out the variable
    \hookrightarrow name to silence this warning.
  --> contracts/mocks/CurveMock.sol:34:58:
   |
34 | function calc_token_amount(uint256[3] calldata amounts, bool
    \rightarrow is deposit) external returns (uint256)
   \overline{\phantom{a}} \overline{\phantom{a}} \overline{\phantom{a}}
```

```
Warning: Unused function parameter. Remove or comment out the variable
        \hookrightarrow name to silence this warning.
    --> contracts/mocks/CurveMock.sol:39:54:
39 | function add_liquidity(uint256[3] calldata amounts, uint256
        \hookrightarrow min mint amount) external returns (uint256)
       \overline{\phantom{a}} \overline{\phantom{a}} \overline{\
```

```
Warning: Unused function parameter. Remove or comment out the variable
        \hookrightarrow name to silence this warning.
    --> contracts/mocks/CurveMock.sol:47:59:
47 | function remove liquidity one coin(uint256 token amount, uint256
        \hookrightarrow index, uint256 min amount) external returns (uint256)
       \overline{\phantom{a}} \overline{\phantom{a}} \overline{\
```

```
Warning: Unused function parameter. Remove or comment out the variable
   \hookrightarrow name to silence this warning.
  --> contracts/mocks/CurveMock.sol:47:74:
   |
47 | function remove liquidity one coin(uint256 token amount, uint256
   \hookrightarrow index, uint256 min amount) external returns (uint256)
   \overline{a} \overline{a}
```
- Warning: Unused function parameter. Remove or comment out the variable  $\hookrightarrow$  name to silence this warning.
	- --> contracts/protocol-vaults/WrappedERC4626CurvePool.sol:38:44:  $\mathbf{I}$
- 38 | function convertToShares(uint256 assets, Math.Rounding rounding)  $\leftrightarrow$  internal view virtual override returns (uint256 shares)  $\overline{a}$   $\overline{a}$

```
Warning: Unused function parameter. Remove or comment out the variable
   \hookrightarrow name to silence this warning.
  --> contracts/protocol-vaults/WrappedERC4626CurvePool.sol:43:44:
   \mathbf{I}43 | function _convertToAssets(uint256 shares, Math.Rounding rounding)
   \rightarrow internal view virtual override returns (uint256 assets)
   \overline{a} \overline{a}
```

```
Warning: Unused function parameter. Remove or comment out the variable
   \hookrightarrow name to silence this warning.
 --> contracts/protocol-vaults/WrappedERC4626YearnV2Vault.sol:31:44:
   |
```
31 | function \_convertToShares(uint256 assets, Math.Rounding rounding) → internal view virtual override returns (uint256 shares)

```
Warning: Unused function parameter. Remove or comment out the variable
   \hookrightarrow name to silence this warning.
 --> contracts/protocol-vaults/WrappedERC4626YearnV2Vault.sol:36:44:
  |
36 | function _convertToAssets(uint256 shares, Math.Rounding rounding)
   \hookrightarrow internal view virtual override returns (uint256 assets)
   \overline{a} \overline{a}
```

```
Warning: Function state mutability can be restricted to view
 --> contracts/mocks/CurveMock.sol:34:2:
  \mathbb{L}34 | function calc_token_amount(uint256[3] calldata amounts, bool
```

```
\leftrightarrow is deposit) external returns (uint256)
```

```
| ^ (Relevant source part starts here and spans across multiple
   \hookrightarrow lines).
```
ICurvePool is re-used:

- ICurvePool (contracts/mocks/CurveMock.sol#7-16)
- ICurvePool (contracts/protocol-vaults/WrappedERC4626CurvePool.sol  $\leftrightarrow$  #9-18)
- Reference: https://github.com/crytic/slither/wiki/Detector-Documentation ,→ #name-reused

ApyFlow.deposit(address,uint256) (contracts/ApyFlow.sol#78-86) ignores ,→ return value by IERC20(token).transferFrom(msg.sender,address(

,→ this),value) (contracts/ApyFlow.sol#80)

AssetConverter.swap(address,address,uint256) (contracts/AssetConverter.  $\leftrightarrow$  sol#31-35) ignores return value by IERC20(source).transferFrom(  $\leftrightarrow$  msg.sender,address(this),value) (contracts/AssetConverter.sol#33) SingleAssetVault.\_deposit(address,address,uint256,uint256) (contracts/

 $\hookrightarrow$  SingleAssetVault.sol#117-134) ignores return value by token.

 $\hookrightarrow$  transferFrom(caller,address(this),assets) (contracts/

 $\rightarrow$  SingleAssetVault.sol#125)

CurvePool.add\_liquidity(uint256[3],uint256) (contracts/mocks/CurveMock.

 $\leftrightarrow$  sol#39-45) ignores return value by token.transferFrom(msg.sender,

```
\leftrightarrow address(this),amounts[0]) (contracts/mocks/CurveMock.sol#41)
```
CurvePool.remove liquidity one coin(uint256,uint256,uint256) (contracts/

 $\rightarrow$  mocks/CurveMock.sol#47-55) ignores return value by lp\_token.

 $\rightarrow$  transferFrom(msg.sender,address(this),token amount) (contracts/

 $\rightarrow$  mocks/CurveMock.sol#49)

CurvePool.remove liquidity one coin(uint256,uint256,uint256) (contracts/

 $\rightarrow$  mocks/CurveMock.sol#47-55) ignores return value by token.transfer

,→ (msg.sender,assets) (contracts/mocks/CurveMock.sol#52)

YearnMock.deposit(uint256) (contracts/mocks/YearnMock.sol#23-30) ignores

,→ return value by token.transferFrom(msg.sender,address(this),

 $\rightarrow$  amount) (contracts/mocks/YearnMock.sol#26)

YearnMock.withdraw(uint256,address) (contracts/mocks/YearnMock.sol

 $\leftrightarrow$  #32-39) ignores return value by token.transfer(recipient,tokens)

 $\leftrightarrow$  (contracts/mocks/YearnMock.sol#35)

WrappedERC4626CurvePool. deposit(address,address,uint256,uint256) (

,→ contracts/protocol-vaults/WrappedERC4626CurvePool.sol#53-66)

 $\hookrightarrow$  ignores return value by token.transferFrom(caller, address(this),

,→ assets) (contracts/protocol-vaults/WrappedERC4626CurvePool.sol  $\leftrightarrow$  #60)

WrappedERC4626YearnV2Vault.\_deposit(address,address,uint256,uint256) (

- ,→ contracts/protocol-vaults/WrappedERC4626YearnV2Vault.sol#46-59)
- $\hookrightarrow$  ignores return value by token.transferFrom(caller, address(this),
- $\rightarrow$  assets) (contracts/protocol-vaults/WrappedERC4626YearnV2Vault.sol

 $\leftrightarrow$  #54)

Reference: https://github.com/crytic/slither/wiki/Detector-Documentation ,→ #unchecked-transfer

PortfolioScore.scores (contracts/PortfolioScore.sol#13) is never

 $\hookrightarrow$  initialized. It is used in:

- PortfolioScore.getPortfolioScore(address) (contracts/PortfolioScore.  $\rightarrow$  sol#21-33)

CurvePool.token (contracts/mocks/CurveMock.sol#22) is never initialized.  $\hookrightarrow$  It is used in:

- CurvePool.add liquidity(uint256[3],uint256) (contracts/mocks/  $\rightarrow$  CurveMock.sol#39-45)
- CurvePool.remove liquidity one coin(uint256,uint256,uint256) ( ,→ contracts/mocks/CurveMock.sol#47-55)
- CurvePool.convertToShares(uint256) (contracts/mocks/CurveMock.sol  $\leftrightarrow$  #57-60)
- CurvePool.convertToAssets(uint256) (contracts/mocks/CurveMock.sol  $\leftrightarrow$  #62-65)
- CurvePool.pricePerToken() (contracts/mocks/CurveMock.sol#67-70)

Reference: https://github.com/crytic/slither/wiki/Detector-Documentation ,→ #uninitialized-state-variables

Math.mulDiv(uint256,uint256,uint256) (node modules/@openzeppelin/

- $\rightarrow$  contracts/utils/math/Math.sol#55-135) performs a multiplication
- $\hookrightarrow$  on the result of a division:
- -denominator = denominator / twos (node modules/@openzeppelin/contracts  $\rightarrow$  /utils/math/Math.sol#102)
- -inverse = (3 \* denominator) ^ 2 (node\_modules/@openzeppelin/contracts/  $\rightarrow$  utils/math/Math.sol#117)

Math.mulDiv(uint256,uint256,uint256) (node\_modules/@openzeppelin/

 $\leftrightarrow$  contracts/utils/math/Math.sol#55-135) performs a multiplication

 $\hookrightarrow$  on the result of a division:

-denominator = denominator / twos (node modules/@openzeppelin/contracts  $\rightarrow$ /utils/math/Math.sol#102)

-inverse \*= 2 - denominator \* inverse (node\_modules/@openzeppelin/  $\rightarrow$  contracts/utils/math/Math.sol#121)

Math.mulDiv(uint256,uint256,uint256) (node\_modules/@openzeppelin/

 $\rightarrow$  contracts/utils/math/Math.sol#55-135) performs a multiplication  $\hookrightarrow$  on the result of a division:

-denominator = denominator / twos (node\_modules/@openzeppelin/contracts  $\rightarrow$ /utils/math/Math.sol#102)

-inverse \*= 2 - denominator \* inverse (node modules/@openzeppelin/  $\rightarrow$  contracts/utils/math/Math.sol#122)

Math.mulDiv(uint256,uint256,uint256) (node modules/@openzeppelin/

 $\rightarrow$  contracts/utils/math/Math.sol#55-135) performs a multiplication  $\hookrightarrow$  on the result of a division:

-denominator = denominator / twos (node modules/@openzeppelin/contracts  $\rightarrow$ /utils/math/Math.sol#102)

-inverse \*= 2 - denominator \* inverse (node modules/@openzeppelin/  $\rightarrow$  contracts/utils/math/Math.sol#123)

Math.mulDiv(uint256,uint256,uint256) (node modules/@openzeppelin/

 $\rightarrow$  contracts/utils/math/Math.sol#55-135) performs a multiplication  $\hookrightarrow$  on the result of a division:

-denominator = denominator / twos (node modules/@openzeppelin/contracts  $\rightarrow$ /utils/math/Math.sol#102)

-inverse \*= 2 - denominator \* inverse (node\_modules/@openzeppelin/  $\rightarrow$  contracts/utils/math/Math.sol#124)

Math.mulDiv(uint256,uint256,uint256) (node modules/@openzeppelin/

 $\rightarrow$  contracts/utils/math/Math.sol#55-135) performs a multiplication  $\rightarrow$  on the result of a division:

-denominator = denominator / twos (node\_modules/@openzeppelin/contracts  $\rightarrow$  /utils/math/Math.sol#102)

-inverse \*= 2 - denominator \* inverse (node\_modules/@openzeppelin/  $\rightarrow$  contracts/utils/math/Math.sol#125)

Math.mulDiv(uint256,uint256,uint256) (node\_modules/@openzeppelin/

 $\rightarrow$  contracts/utils/math/Math.sol#55-135) performs a multiplication  $\hookrightarrow$  on the result of a division:

-denominator = denominator / twos (node\_modules/@openzeppelin/contracts  $\rightarrow$ /utils/math/Math.sol#102)

-inverse \*= 2 - denominator \* inverse (node\_modules/@openzeppelin/  $\rightarrow$  contracts/utils/math/Math.sol#126)

Math.mulDiv(uint256,uint256,uint256) (node\_modules/@openzeppelin/

 $\rightarrow$  contracts/utils/math/Math.sol#55-135) performs a multiplication  $\hookrightarrow$  on the result of a division:

- -prod0 = prod0 / twos (node modules/@openzeppelin/contracts/utils/math/  $\leftrightarrow$  Math.sol#105)
- -result = prod0 \* inverse (node modules/@openzeppelin/contracts/utils/  $\rightarrow$  math/Math.sol#132)
- PortfolioScore.getPortfolioScore(address) (contracts/PortfolioScore.sol  $\leftrightarrow$  #21-33) performs a multiplication on the result of a division: -riskScore /= 100 (contracts/PortfolioScore.sol#30)
- -(riskScore \* 60 + scoreData.profitScore \* 40) / 100 (contracts/  $\rightarrow$  PortfolioScore.sol#32)
- Reference: https://github.com/crytic/slither/wiki/Detector-Documentation ,→ #divide-before-multiply

ERC4626. isVaultCollateralized() (node modules/@openzeppelin/contracts/

- ,→ token/ERC20/extensions/ERC4626.sol#219-221) uses a dangerous  $\leftrightarrow$  strict equality:
- totalAssets() > 0 || totalSupply() == 0 (node modules/@openzeppelin/ ,→ contracts/token/ERC20/extensions/ERC4626.sol#220)

#### SingleAssetVault.pricePerShare() (contracts/SingleAssetVault.sol#45-57)

 $\hookrightarrow$  uses a dangerous strict equality:

- totalSupply() == 0 (contracts/SingleAssetVault.sol#56)

YearnMock.pricePerShare() (contracts/mocks/YearnMock.sol#18-21) uses a

 $\hookrightarrow$  dangerous strict equality:

- totalSupply() == 0 (contracts/mocks/YearnMock.sol#20)

Reference: https://github.com/crytic/slither/wiki/Detector-Documentation ,→ #dangerous-strict-equalities

Reentrancy in SingleAssetVault.\_deposit(address,address,uint256,uint256)

```
,→ (contracts/SingleAssetVault.sol#117-134):
```
External calls:

- token.transferFrom(caller,address(this),assets) (contracts/

- $\rightarrow$  SingleAssetVault.sol#125)
- vaultInfo.vault.deposit(assets,address(this)) (contracts/
	- $\rightarrow$  SingleAssetVault.sol#128)
- State variables written after the call(s):
- assetsInSingleAssetVault += assets (contracts/SingleAssetVault.sol  $\leftrightarrow$  #129)
- vaultInfo.assetsInVault += assets (contracts/SingleAssetVault.sol  $\leftrightarrow$  #130)

Reentrancy in SingleAssetVault.\_withdraw(address,address,address,uint256 ,→ ,uint256) (contracts/SingleAssetVault.sol#136-152):

- External calls:
- vaultInfo.vault.withdraw(assets,msg.sender,address(this)) (contracts/  $\rightarrow$  SingleAssetVault.sol#147)

State variables written after the call(s):

- assetsInSingleAssetVault -= assets (contracts/SingleAssetVault.sol  $\leftrightarrow$  #148)
- vaultInfo.assetsInVault -= assets (contracts/SingleAssetVault.sol  $\leftrightarrow$  #149)
- Reentrancy in YearnMock.deposit(uint256) (contracts/mocks/YearnMock.sol  $\leftrightarrow$  #23-30):

External calls:

- token.transferFrom(msg.sender,address(this),amount) (contracts/mocks/  $\rightarrow$  YearnMock.sol#26)

State variables written after the call(s):

- \_mint(msg.sender,shares) (contracts/mocks/YearnMock.sol#27)

- \_totalSupply += amount (node\_modules/@openzeppelin/contracts/token/  $\leftrightarrow$  ERC20/ERC20.sol#262)

Reentrancy in SingleAssetVault.rebalance(uint256,uint256,uint256) (

,→ contracts/SingleAssetVault.sol#85-100):

External calls:

- value = vaults[fromVault].vault.withdraw(assets,address(this),address  $\leftrightarrow$  (this)) (contracts/SingleAssetVault.sol#92)
- vaults[toVault].vault.deposit(value,address(this)) (contracts/
	- $\rightarrow$  SingleAssetVault.sol#93)

State variables written after the call(s):

- assetsInSingleAssetVault = assetsInSingleAssetVault assets + value  $\rightarrow$  (contracts/SingleAssetVault.sol#97)
- vaults[fromVault].assetsInVault -= assets (contracts/SingleAssetVault  $\rightarrow$ .sol#95)
- vaults[toVault].assetsInVault += value (contracts/SingleAssetVault.  $\rightarrow$  sol#96)

Reentrancy in YearnMock.withdraw(uint256,address) (contracts/mocks/  $\rightarrow$  YearnMock.sol#32-39):

External calls:

```
- token.transfer(recipient,tokens) (contracts/mocks/YearnMock.sol#35)
State variables written after the call(s):
```
- burn(msg.sender,amount) (contracts/mocks/YearnMock.sol#36)
- \_totalSupply -= amount (node\_modules/@openzeppelin/contracts/token/  $\rightarrow$  ERC20/ERC20.sol#290)

Reference: https://github.com/crytic/slither/wiki/Detector-Documentation  $\leftrightarrow$  #reentrancy-vulnerabilities-1

ChainlinkClient.buildOperatorRequest(bytes32,bytes4).req (node\_modules/

 $\rightarrow$  @chainlink/contracts/src/v0.8/ChainlinkClient.sol#67) is a local

 $\hookrightarrow$  variable never initialized

BufferChainlink.fromBytes(bytes).buf (node\_modules/@chainlink/contracts/

- $\rightarrow$  src/v0.8/vendor/BufferChainlink.sol#51) is a local variable never
- $\leftrightarrow$  initialized

ChainlinkClient.buildChainlinkRequest(bytes32,address,bytes4).req (

- $\rightarrow$  node\_modules/@chainlink/contracts/src/v0.8/ChainlinkClient.sol
- $\leftrightarrow$  #52) is a local variable never initialized

```
Reference: https://github.com/crytic/slither/wiki/Detector-Documentation
   \leftrightarrow #uninitialized-local-variables
```
Chainlink.initialize(Chainlink.Request,bytes32,address,bytes4) (

 $\rightarrow$  node modules/@chainlink/contracts/src/v0.8/Chainlink.sol#33-44)

- $\hookrightarrow$  ignores return value by BufferChainlink.init(self.buf,
- $\rightarrow$  defaultBufferSize) (node modules/@chainlink/contracts/src/v0.8/
- $\hookrightarrow$  Chainlink.sol#39)

Chainlink.setBuffer(Chainlink.Request,bytes) (node\_modules/@chainlink/

- $\rightarrow$  contracts/src/v0.8/Chainlink.sol#52-55) ignores return value by
- $\hookrightarrow$  BufferChainlink.init(self.buf,data.length) (node modules/
- $\rightarrow$  @chainlink/contracts/src/v0.8/Chainlink.sol#53)

Chainlink.setBuffer(Chainlink.Request,bytes) (node\_modules/@chainlink/

- ,→ contracts/src/v0.8/Chainlink.sol#52-55) ignores return value by
- $\rightarrow$  BufferChainlink.append(self.buf,data) (node modules/@chainlink/
- $\rightarrow$  contracts/src/v0.8/Chainlink.sol#54)

CBORChainlink.encodeFixedNumeric(BufferChainlink.buffer,uint8,uint64) (

- $\rightarrow$  node modules/@chainlink/contracts/src/v0.8/vendor/CBORChainlink.
- $\leftrightarrow$  sol#21-37) ignores return value by buf.appendUint8(uint8((major
- $\leftrightarrow$  << 5) | value)) (node modules/@chainlink/contracts/src/v0.8/
- $\rightarrow$  vendor/CBORChainlink.sol#23)

CBORChainlink.encodeFixedNumeric(BufferChainlink.buffer,uint8,uint64) (

- $\rightarrow$  node modules/@chainlink/contracts/src/v0.8/vendor/CBORChainlink.
- $\rightarrow$  sol#21-37) ignores return value by buf.appendUint8(uint8((major
- $\leftrightarrow$  << 5) | 24)) (node modules/@chainlink/contracts/src/v0.8/vendor/
- $\hookrightarrow$  CBORChainlink.sol#25)

CBORChainlink.encodeFixedNumeric(BufferChainlink.buffer,uint8,uint64) (

- $\rightarrow$  node modules/@chainlink/contracts/src/v0.8/vendor/CBORChainlink.
- $\leftrightarrow$  sol#21-37) ignores return value by buf.appendInt(value,1) (
- $\rightarrow$  node modules/@chainlink/contracts/src/v0.8/vendor/CBORChainlink.  $\rightarrow$  sol#26)

CBORChainlink.encodeFixedNumeric(BufferChainlink.buffer,uint8,uint64) (

- $\hookrightarrow$  node\_modules/@chainlink/contracts/src/v0.8/vendor/CBORChainlink.
- $\leftrightarrow$  sol#21-37) ignores return value by buf.appendUint8(uint8((major
- $\leftrightarrow$  << 5) | 25)) (node modules/@chainlink/contracts/src/v0.8/vendor/  $\hookrightarrow$  CBORChainlink.sol#28)

CBORChainlink.encodeFixedNumeric(BufferChainlink.buffer,uint8,uint64) (

 $\rightarrow$  node modules/@chainlink/contracts/src/v0.8/vendor/CBORChainlink.

 $\hookrightarrow$  sol#21-37) ignores return value by buf.appendInt(value,2) (

 $\rightarrow$  node modules/@chainlink/contracts/src/v0.8/vendor/CBORChainlink.

 $\rightarrow$  sol#29)

CBORChainlink.encodeFixedNumeric(BufferChainlink.buffer,uint8,uint64) (

- $\rightarrow$  node modules/@chainlink/contracts/src/v0.8/vendor/CBORChainlink.
- $\leftrightarrow$  sol#21-37) ignores return value by buf.appendUint8(uint8((major
- $\leftrightarrow$  << 5) | 26)) (node modules/@chainlink/contracts/src/v0.8/vendor/
- $\rightarrow$  CBORChainlink.sol#31)

CBORChainlink.encodeFixedNumeric(BufferChainlink.buffer,uint8,uint64) (

- $\rightarrow$  node modules/@chainlink/contracts/src/v0.8/vendor/CBORChainlink.
- $\leftrightarrow$  sol#21-37) ignores return value by buf.appendInt(value,4) (
- $\rightarrow$  node modules/@chainlink/contracts/src/v0.8/vendor/CBORChainlink.  $\leftrightarrow$  sol#32)

CBORChainlink.encodeFixedNumeric(BufferChainlink.buffer,uint8,uint64) (

- $\rightarrow$  node modules/@chainlink/contracts/src/v0.8/vendor/CBORChainlink.
- $\leftrightarrow$  sol#21-37) ignores return value by buf.appendUint8(uint8((major
- $\leftrightarrow$  << 5) | 27)) (node modules/@chainlink/contracts/src/v0.8/vendor/
- $\hookrightarrow$  CBORChainlink.sol#34)

CBORChainlink.encodeFixedNumeric(BufferChainlink.buffer,uint8,uint64) (

- $\rightarrow$  node modules/@chainlink/contracts/src/v0.8/vendor/CBORChainlink.
- $\leftrightarrow$  sol#21-37) ignores return value by buf.appendInt(value,8) (
- $\rightarrow$  node modules/@chainlink/contracts/src/v0.8/vendor/CBORChainlink.  $\leftrightarrow$  sol#35)

CBORChainlink.encodeIndefiniteLengthType(BufferChainlink.buffer,uint8) (

- $\rightarrow$  node\_modules/@chainlink/contracts/src/v0.8/vendor/CBORChainlink.
- $\leftrightarrow$  sol#39-41) ignores return value by buf.appendUint8(uint8((major
- $\leftrightarrow$  << 5) | 31)) (node\_modules/@chainlink/contracts/src/v0.8/vendor/
- $\leftrightarrow$  CBORChainlink.sol#40)

CBORChainlink.encodeBytes(BufferChainlink.buffer,bytes) (node\_modules/

- $\rightarrow$  @chainlink/contracts/src/v0.8/vendor/CBORChainlink.sol#63-66)
- $\rightarrow$  ignores return value by buf.append(value) (node modules/
- ,→ @chainlink/contracts/src/v0.8/vendor/CBORChainlink.sol#65)

CBORChainlink.encodeBigNum(BufferChainlink.buffer,uint256) (node\_modules

 $\rightarrow$  /@chainlink/contracts/src/v0.8/vendor/CBORChainlink.sol#68-71)

,→ ignores return value by buf.appendUint8(uint8((MAJOR\_TYPE\_TAG <<

 $\leftrightarrow$  5) | TAG TYPE BIGNUM)) (node modules/@chainlink/contracts/src/v0

 $\rightarrow$  .8/vendor/CBORChainlink.sol#69)

CBORChainlink.encodeSignedBigNum(BufferChainlink.buffer,int256) (

- $\rightarrow$  node modules/@chainlink/contracts/src/v0.8/vendor/CBORChainlink.
- $\leftrightarrow$  sol#73-76) ignores return value by buf.appendUint8(uint8((
- $\hookrightarrow$  MAJOR TYPE TAG << 5) | TAG TYPE NEGATIVE BIGNUM)) (node modules/
- $\rightarrow$  @chainlink/contracts/src/v0.8/vendor/CBORChainlink.sol#74)

CBORChainlink.encodeString(BufferChainlink.buffer,string) (node\_modules/

- $\rightarrow$  @chainlink/contracts/src/v0.8/vendor/CBORChainlink.sol#78-81)
- $\rightarrow$  ignores return value by buf.append(bytes(value)) (node modules/
- $\rightarrow$  @chainlink/contracts/src/v0.8/vendor/CBORChainlink.sol#80)

AccessControlEnumerable.\_grantRole(bytes32,address) (node\_modules/

 $\rightarrow$  @openzeppelin/contracts/access/AccessControlEnumerable.sol#52-55)

- $\rightarrow$  ignores return value by roleMembers[role].add(account) (
- $\hookrightarrow$  node modules/@openzeppelin/contracts/access/
- $\rightarrow$  AccessControlEnumerable.sol#54)

AccessControlEnumerable. revokeRole(bytes32,address) (node modules/

- $\rightarrow$  @openzeppelin/contracts/access/AccessControlEnumerable.sol#60-63)
- $\leftrightarrow$  ignores return value by roleMembers[role].remove(account) (
- $\rightarrow$  node modules/@openzeppelin/contracts/access/
- $\rightarrow$  AccessControlEnumerable.sol#62)

ApyFlow.addNewVault(address,address,uint256) (contracts/ApyFlow.sol

 $\leftrightarrow$  #46-56) ignores return value by IERC20(token).approve(vault,type

 $\leftrightarrow$  ()(uint256).max) (contracts/ApyFlow.sol#51)

ApyFlow.addNewVault(address,address,uint256) (contracts/ApyFlow.sol

- $\leftrightarrow$  #46-56) ignores return value by IERC20(token).approve(address(
- $\rightarrow$  assetConverter),type()(uint256).max) (contracts/ApyFlow.sol#52) ApyFlow.deposit(address,uint256) (contracts/ApyFlow.sol#78-86) ignores

 $\hookrightarrow$  return value by vaultsForToken[token].vault.deposit(value,address

 $\leftrightarrow$  (this)) (contracts/ApyFlow.sol#82)

ApyFlow.withdraw(address,uint256,address) (contracts/ApyFlow.sol#88-96)

- $\leftrightarrow$  ignores return value by vault.withdraw(value, recipient, address(
- $\leftrightarrow$  this)) (contracts/ApyFlow.sol#93)

ApyFlow.rebalance(address,address,uint256) (contracts/ApyFlow.sol

- $\leftrightarrow$  #107-123) ignores return value by vaultsForToken[destinationToken
- $\rightarrow$  ].vault.deposit(newValue,address(this)) (contracts/ApyFlow.sol  $\leftrightarrow$  #117)

AssetConverter.updateConverter(address,address,address) (contracts/

- $\rightarrow$  AssetConverter.sol#25-29) ignores return value by IERC20(source).
- ,→ approve(newConverter,type()(uint256).max) (contracts/
- $\hookrightarrow$  AssetConverter.sol#27)

SingleAssetVault.addNewVault(IERC4626) (contracts/SingleAssetVault.sol

- $\leftrightarrow$  #37-43) ignores return value by IERC20(asset()).approve(address(
- $\rightarrow$  vault), type()(uint256).max) (contracts/SingleAssetVault.sol#41)
- SingleAssetVault.rebalance(uint256,uint256,uint256) (contracts/
	- $\hookrightarrow$  SingleAssetVault.sol#85-100) ignores return value by vaults[
	- $\leftrightarrow$  toVault].vault.deposit(value,address(this)) (contracts/
	- $\hookrightarrow$  SingleAssetVault.sol#93)

SingleAssetVault. deposit(address,address,uint256,uint256) (contracts/

- $\hookrightarrow$  SingleAssetVault.sol#117-134) ignores return value by vaultInfo.
- $\leftrightarrow$  vault.deposit(assets,address(this)) (contracts/SingleAssetVault.
- $\leftrightarrow$  sol#128)

SingleAssetVault. withdraw(address,address,address,uint256,uint256) (

- ,→ contracts/SingleAssetVault.sol#136-152) ignores return value by
- $\leftrightarrow$  vaultInfo.vault.withdraw(assets, msg.sender, address(this)) (
- $\rightarrow$  contracts/SingleAssetVault.sol#147)

WrappedERC4626CurvePool.constructor(address,address,address,string,

- ,→ string) (contracts/protocol-vaults/WrappedERC4626CurvePool.sol
- $\leftrightarrow$  #28-36) ignores return value by token.approve(curve,type()(
- $\leftrightarrow$  uint256).max) (contracts/protocol-vaults/WrappedERC4626CurvePool.
- $\hookrightarrow$  sol#34)

WrappedERC4626CurvePool.constructor(address,address,address,string,

- ,→ string) (contracts/protocol-vaults/WrappedERC4626CurvePool.sol
- $\leftrightarrow$  #28-36) ignores return value by lpToken.approve(curve,type()(

,→ uint256).max) (contracts/protocol-vaults/WrappedERC4626CurvePool.

 $\rightarrow$  sol#35)

WrappedERC4626CurvePool.\_deposit(address,address,uint256,uint256) (

,→ contracts/protocol-vaults/WrappedERC4626CurvePool.sol#53-66)

- $\hookrightarrow$  ignores return value by curvePool.add\_liquidity(amounts, shares) (
- ,→ contracts/protocol-vaults/WrappedERC4626CurvePool.sol#62)

WrappedERC4626CurvePool.\_withdraw(address,address,address,uint256,

- ,→ uint256) (contracts/protocol-vaults/WrappedERC4626CurvePool.sol
- $\leftrightarrow$  #68-80) ignores return value by curvePool.
- $\hookrightarrow$  remove liquidity one coin(shares,0,shares) (contracts/protocol-
- $\rightarrow$  vaults/WrappedERC4626CurvePool.sol#77)

WrappedERC4626YearnV2Vault.constructor(IERC20Metadata,string,string,

- $\hookrightarrow$  YeanV2VaultAPI) (contracts/protocol-vaults/
- ,→ WrappedERC4626YearnV2Vault.sol#24-29) ignores return value by
- $\leftrightarrow$  token.approve(address(vault),type()(uint256).max) (contracts/
- ,→ protocol-vaults/WrappedERC4626YearnV2Vault.sol#28)

WrappedERC4626YearnV2Vault. deposit(address,address,uint256,uint256) (

- ,→ contracts/protocol-vaults/WrappedERC4626YearnV2Vault.sol#46-59)
- $\rightarrow$  ignores return value by vault.deposit(assets) (contracts/protocol
- $\rightarrow$  -vaults/WrappedERC4626YearnV2Vault.sol#55)

WrappedERC4626YearnV2Vault. withdraw(address,address,address,uint256,

- $\leftrightarrow$  uint256) (contracts/protocol-vaults/WrappedERC4626YearnV2Vault.
- $\rightarrow$  sol#61-73) ignores return value by vault.withdraw(shares, msg.
- ,→ sender) (contracts/protocol-vaults/WrappedERC4626YearnV2Vault.sol  $\leftrightarrow$  #70)

Reference: https://github.com/crytic/slither/wiki/Detector-Documentation ,→ #unused-return

ENSInterface.setSubnodeOwner(bytes32,bytes32,address).owner (

- $\leftrightarrow$  node\_modules/@chainlink/contracts/src/v0.8/interfaces/
- $\hookrightarrow$  ENSInterface.sol#20) shadows:
- ENSInterface.owner(bytes32) (node modules/@chainlink/contracts/src/v0  $\rightarrow$  .8/interfaces/ENSInterface.sol#29) (function)

ENSInterface.setResolver(bytes32,address).resolver (node\_modules/

- $\rightarrow$  @chainlink/contracts/src/v0.8/interfaces/ENSInterface.sol#23)
- $\hookrightarrow$  shadows:
- ENSInterface.resolver(bytes32) (node modules/@chainlink/contracts/src  $\rightarrow$  /v0.8/interfaces/ENSInterface.sol#31) (function)

ENSInterface.setOwner(bytes32,address).owner (node\_modules/@chainlink/

- $\rightarrow$  contracts/src/v0.8/interfaces/ENSInterface.sol#25) shadows:
- ENSInterface.owner(bytes32) (node modules/@chainlink/contracts/src/v0  $\rightarrow$  .8/interfaces/ENSInterface.sol#29) (function)

ENSInterface.setTTL(bytes32,uint64).ttl (node\_modules/@chainlink/

- $\rightarrow$  contracts/src/v0.8/interfaces/ENSInterface.sol#27) shadows:
- ENSInterface.ttl(bytes32) (node modules/@chainlink/contracts/src/v0  $\rightarrow$  .8/interfaces/ENSInterface.sol#33) (function)

ERC20PresetFixedSupply.constructor(string,string,uint256,address).name (

- $\leftrightarrow$  node modules/@openzeppelin/contracts/token/ERC20/presets/
- $\hookrightarrow$  ERC20PresetFixedSupply.sol#28) shadows:
- ERC20.name() (node modules/@openzeppelin/contracts/token/ERC20/ERC20.  $\rightarrow$  sol#62-64) (function)
- IERC20Metadata.name() (node modules/@openzeppelin/contracts/token/
	- $\rightarrow$  ERC20/extensions/IERC20Metadata.sol#17) (function)

ERC20PresetFixedSupply.constructor(string,string,uint256,address).symbol

- ,→ (node\_modules/@openzeppelin/contracts/token/ERC20/presets/
- $\hookrightarrow$  ERC20PresetFixedSupply.sol#29) shadows:
- ERC20.symbol() (node modules/@openzeppelin/contracts/token/ERC20/  $\rightarrow$  ERC20.sol#70-72) (function)
- IERC20Metadata.symbol() (node modules/@openzeppelin/contracts/token/
	- $\rightarrow$  ERC20/extensions/IERC20Metadata.sol#22) (function)

ERC20PresetMinterPauser.constructor(string,string).name (node\_modules/

- $\hookrightarrow$  @openzeppelin/contracts/token/ERC20/presets/
- $\hookrightarrow$  ERC20PresetMinterPauser.sol#38) shadows:
- ERC20.name() (node\_modules/@openzeppelin/contracts/token/ERC20/ERC20.  $\leftrightarrow$  sol#62-64) (function)
- IERC20Metadata.name() (node modules/@openzeppelin/contracts/token/
	- $\rightarrow$  ERC20/extensions/IERC20Metadata.sol#17) (function)

ERC20PresetMinterPauser.constructor(string,string).symbol (node\_modules/

- $\leftrightarrow$  @openzeppelin/contracts/token/ERC20/presets/
- $\leftrightarrow$  ERC20PresetMinterPauser.sol#38) shadows:
- ERC20.symbol() (node modules/@openzeppelin/contracts/token/ERC20/  $\leftrightarrow$  ERC20.sol#70-72) (function)
- IERC20Metadata.symbol() (node\_modules/@openzeppelin/contracts/token/ ,→ ERC20/extensions/IERC20Metadata.sol#22) (function)

SingleAssetVault.constructor(address,IERC20Metadata,string,string).name ,→ (contracts/SingleAssetVault.sol#31) shadows:

- ERC20.name() (node modules/@openzeppelin/contracts/token/ERC20/ERC20.  $\leftrightarrow$  sol#62-64) (function)
- IERC20Metadata.name() (node modules/@openzeppelin/contracts/token/  $\rightarrow$  ERC20/extensions/IERC20Metadata.sol#17) (function)
- SingleAssetVault.constructor(address,IERC20Metadata,string,string).
	- $\hookrightarrow$  symbol (contracts/SingleAssetVault.sol#31) shadows:
- ERC20.symbol() (node modules/@openzeppelin/contracts/token/ERC20/  $\rightarrow$  ERC20.sol#70-72) (function)
- IERC20Metadata.symbol() (node modules/@openzeppelin/contracts/token/  $\rightarrow$  ERC20/extensions/IERC20Metadata.sol#22) (function)

SingleAssetVault. withdraw(address,address,address,uint256,uint256).

- ,→ owner (contracts/SingleAssetVault.sol#139) shadows:
- Ownable.owner() (node modules/@openzeppelin/contracts/access/Ownable.  $\rightarrow$  sol#43-45) (function)
- Token.constructor(string,string,uint256).name (contracts/mocks/Token.sol  $\leftrightarrow$  #10) shadows:
- ERC20.name() (node\_modules/@openzeppelin/contracts/token/ERC20/ERC20.  $\rightarrow$  sol#62-64) (function)
- IERC20Metadata.name() (node\_modules/@openzeppelin/contracts/token/  $\rightarrow$  ERC20/extensions/IERC20Metadata.sol#17) (function)
- Token.constructor(string,string,uint256).symbol (contracts/mocks/Token.  $\hookrightarrow$  sol#10) shadows:
- ERC20.symbol() (node modules/@openzeppelin/contracts/token/ERC20/  $\leftrightarrow$  ERC20.sol#70-72) (function)
- IERC20Metadata.symbol() (node\_modules/@openzeppelin/contracts/token/  $\rightarrow$  ERC20/extensions/IERC20Metadata.sol#22) (function)
- YearnMock.constructor(address,string,string).\_name (contracts/mocks/  $\hookrightarrow$  YearnMock.sol#13) shadows:
- ERC20.\_name (node\_modules/@openzeppelin/contracts/token/ERC20/ERC20.  $\leftrightarrow$  sol#42) (state variable)

YearnMock.constructor(address,string,string). symbol (contracts/mocks/  $\rightarrow$  YearnMock.sol#13) shadows:

- ERC20. symbol (node modules/@openzeppelin/contracts/token/ERC20/ERC20  $\rightarrow$  .sol#43) (state variable)

WrappedERC4626CurvePool.constructor(address,address,address,string,

- $\leftrightarrow$  string).asset (contracts/protocol-vaults/WrappedERC4626CurvePool.  $\hookrightarrow$  sol#28) shadows:
- ERC4626.asset() (node modules/@openzeppelin/contracts/token/ERC20/  $\rightarrow$  extensions/ERC4626.sol#39-41) (function)
- IERC4626.asset() (node modules/@openzeppelin/contracts/interfaces/  $\rightarrow$  IERC4626.sol#32) (function)

WrappedERC4626CurvePool.constructor(address,address,address,string,

,→ string).name (contracts/protocol-vaults/WrappedERC4626CurvePool.

 $\hookrightarrow$  sol#28) shadows:

- ERC20.name() (node modules/@openzeppelin/contracts/token/ERC20/ERC20.  $\leftrightarrow$  sol#62-64) (function)
- IERC20Metadata.name() (node modules/@openzeppelin/contracts/token/ ,→ ERC20/extensions/IERC20Metadata.sol#17) (function)

WrappedERC4626CurvePool.constructor(address,address,address,string,

- ,→ string).symbol (contracts/protocol-vaults/WrappedERC4626CurvePool  $\rightarrow$  .sol#28) shadows:
- ERC20.symbol() (node\_modules/@openzeppelin/contracts/token/ERC20/  $\leftrightarrow$  ERC20.sol#70-72) (function)
- IERC20Metadata.symbol() (node\_modules/@openzeppelin/contracts/token/  $\leftrightarrow$  ERC20/extensions/IERC20Metadata.sol#22) (function)

WrappedERC4626YearnV2Vault.constructor(IERC20Metadata,string,string,

- ,→ YeanV2VaultAPI).name (contracts/protocol-vaults/
- $\hookrightarrow$  WrappedERC4626YearnV2Vault.sol#24) shadows:
- ERC20.name() (node\_modules/@openzeppelin/contracts/token/ERC20/ERC20.  $\rightarrow$  sol#62-64) (function)
- IERC20Metadata.name() (node\_modules/@openzeppelin/contracts/token/  $\rightarrow$  ERC20/extensions/IERC20Metadata.sol#17) (function)

WrappedERC4626YearnV2Vault.constructor(IERC20Metadata,string,string,

- ,→ YeanV2VaultAPI).symbol (contracts/protocol-vaults/
- ,→ WrappedERC4626YearnV2Vault.sol#24) shadows:
- ERC20.symbol() (node modules/@openzeppelin/contracts/token/ERC20/  $\leftrightarrow$  ERC20.sol#70-72) (function)
- IERC20Metadata.symbol() (node modules/@openzeppelin/contracts/token/  $\rightarrow$  ERC20/extensions/IERC20Metadata.sol#22) (function)

Reference: https://github.com/crytic/slither/wiki/Detector-Documentation ,→ #local-variable-shadowing

- SingleAssetVault.addNewVault(IERC4626) (contracts/SingleAssetVault.sol  $\leftrightarrow$  #37-43) should emit an event for:
- totalPortfolioScore += portfolioScore (contracts/SingleAssetVault.sol  $\leftrightarrow$  #42)

Reference: https://github.com/crytic/slither/wiki/Detector-Documentation ,→ #missing-events-arithmetic

ApyFlow.recomputePricePerToken() (contracts/ApyFlow.sol#58-76) has

 $\hookrightarrow$  external calls inside a loop: shares = vaultInfo.vault.balanceOf(

- $\leftrightarrow$  address(this)) (contracts/ApyFlow.sol#67)
- ApyFlow.recomputePricePerToken() (contracts/ApyFlow.sol#58-76) has
	- $\rightarrow$  external calls inside a loop: balanceAtVault = vaultInfo.vault.
	- $\rightarrow$  convertToAssets(shares) (contracts/ApyFlow.sol#68)

ApyFlow.recomputePricePerToken() (contracts/ApyFlow.sol#58-76) has

- $\leftrightarrow$  external calls inside a loop: portfolioScore += vaultInfo.vault.
- $\hookrightarrow$  totalPortfolioScore() (contracts/ApyFlow.sol#70)
- SingleAssetVault.pricePerShare() (contracts/SingleAssetVault.sol#45-57)
	- $\leftrightarrow$  has external calls inside a loop: shares = vaults[j].vault.
	- $\rightarrow$  balanceOf(address(this)) (contracts/SingleAssetVault.sol#51)

SingleAssetVault.pricePerShare() (contracts/SingleAssetVault.sol#45-57)

 $\hookrightarrow$  has external calls inside a loop: balanceAtVault = vaults[j].

 $\rightarrow$  vault.convertToAssets(shares) (contracts/SingleAssetVault.sol#52) SingleAssetVault.computeScoreDeviationInPpm(uint256) (contracts/

 $\hookrightarrow$  SingleAssetVault.sol#79-83) has external calls inside a loop:

- $\rightarrow$  portfolioScore = oracle.getPortfolioScore(address(vaults[
- ,→ vaultIndex].vault)) (contracts/SingleAssetVault.sol#81)

Reference: https://github.com/crytic/slither/wiki/Detector-Documentation ,→ /#calls-inside-a-loop

Reentrancy in ERC4626. deposit(address,address,uint256,uint256) (

- $\rightarrow$  node modules/@openzeppelin/contracts/token/ERC20/extensions/
- $\leftrightarrow$  ERC4626.sol#174-191):

External calls:

- SafeERC20.safeTransferFrom(\_asset,caller,address(this),assets) (
	- $\rightarrow$  node modules/@openzeppelin/contracts/token/ERC20/extensions/
	- $\leftrightarrow$  ERC4626.sol#187)

State variables written after the call(s):

- mint(receiver,shares) (node modules/@openzeppelin/contracts/token/  $\rightarrow$  ERC20/extensions/ERC4626.sol#188)
- balances[account] += amount (node modules/@openzeppelin/contracts/  $\rightarrow$  token/ERC20/ERC20.sol#263)
- mint(receiver, shares) (node modules/@openzeppelin/contracts/token/  $\rightarrow$  ERC20/extensions/ERC4626.sol#188)
- totalSupply += amount (node modules/@openzeppelin/contracts/token/  $\rightarrow$  ERC20/ERC20.sol#262)

Reentrancy in SingleAssetVault.\_deposit(address,address,uint256,uint256)

,→ (contracts/SingleAssetVault.sol#117-134):

External calls:

- token.transferFrom(caller,address(this),assets) (contracts/
	- $\rightarrow$  SingleAssetVault.sol#125)
- vaultInfo.vault.deposit(assets,address(this)) (contracts/
	- $\rightarrow$  SingleAssetVault.sol#128)

State variables written after the call(s):

- \_mint(receiver,shares) (contracts/SingleAssetVault.sol#131)
- \_balances[account] += amount (node\_modules/@openzeppelin/contracts/  $\rightarrow$  token/ERC20/ERC20.sol#263)
- mint(receiver,shares) (contracts/SingleAssetVault.sol#131)
- \_totalSupply += amount (node\_modules/@openzeppelin/contracts/token/  $\rightarrow$  ERC20/ERC20.sol#262)

Reentrancy in WrappedERC4626CurvePool. deposit(address,address,uint256,

- ,→ uint256) (contracts/protocol-vaults/WrappedERC4626CurvePool.sol
- $\leftrightarrow$  #53-66):

External calls:

- token.transferFrom(caller,address(this),assets) (contracts/protocol- $\rightarrow$  vaults/WrappedERC4626CurvePool.sol#60)
- curvePool.add liquidity(amounts,shares) (contracts/protocol-vaults/
	- $\rightarrow$  WrappedERC4626CurvePool.sol#62)
- State variables written after the call(s):
- mint(receiver, shares) (contracts/protocol-vaults/
	- $\rightarrow$  WrappedERC4626CurvePool.sol#63)
- balances[account] += amount (node modules/@openzeppelin/contracts/  $\rightarrow$  token/ERC20/ERC20.sol#263)
- mint(receiver, shares) (contracts/protocol-vaults/
	- $\rightarrow$  WrappedERC4626CurvePool.sol#63)
- totalSupply += amount (node modules/@openzeppelin/contracts/token/  $\rightarrow$  ERC20/ERC20.sol#262)

Reentrancy in WrappedERC4626YearnV2Vault. deposit(address,address,

- ,→ uint256,uint256) (contracts/protocol-vaults/
- $\rightarrow$  WrappedERC4626YearnV2Vault.sol#46-59):

External calls:

- token.transferFrom(caller,address(this),assets) (contracts/protocol-

- ,→ vaults/WrappedERC4626YearnV2Vault.sol#54)
- vault.deposit(assets) (contracts/protocol-vaults/
	- $\rightarrow$  WrappedERC4626YearnV2Vault.sol#55)

State variables written after the call(s):

- mint(receiver, shares) (contracts/protocol-vaults/

 $\rightarrow$  WrappedERC4626YearnV2Vault.sol#56)

- \_balances[account] += amount (node\_modules/@openzeppelin/contracts/  $\rightarrow$  token/ERC20/ERC20.sol#263)
- \_mint(receiver,shares) (contracts/protocol-vaults/

```
,→ WrappedERC4626YearnV2Vault.sol#56)
```
- \_totalSupply += amount (node\_modules/@openzeppelin/contracts/token/  $\leftrightarrow$  ERC20/ERC20.sol#262)

Reentrancy in ApyFlow.addNewVault(address,address,uint256) (contracts/  $\rightarrow$  ApyFlow.sol#46-56):

- External calls:
- IERC20(token).approve(vault,type()(uint256).max) (contracts/ApyFlow.  $\rightarrow$  sol#51)

```
- IERC20(token).approve(address(assetConverter),type()(uint256).max) (
   \rightarrow contracts/ApyFlow.sol#52)
```
State variables written after the call(s):

```
- tokens.push(token) (contracts/ApyFlow.sol#53)
```

```
Reentrancy in SingleAssetVault.addNewVault(IERC4626) (contracts/
```

```
\rightarrow SingleAssetVault.sol#37-43):
```

```
External calls:
```

```
- IERC20(asset()).approve(address(vault),type()(uint256).max) (
```

```
\rightarrow contracts/SingleAssetVault.sol#41)
```
State variables written after the call(s):

- totalPortfolioScore += portfolioScore (contracts/SingleAssetVault.sol  $\leftrightarrow$  #42)

Reentrancy in ApyFlow.deposit(address,uint256) (contracts/ApyFlow.sol

```
\leftrightarrow #78-86):
```
External calls:

- IERC20(token).transferFrom(msg.sender,address(this),value) (contracts  $\hookrightarrow$  /ApyFlow.sol#80)
- vaultsForToken[token].vault.deposit(value,address(this)) (contracts/  $\hookrightarrow$  ApyFlow.sol#82)

State variables written after the call(s):

- mint(msg.sender,tokensNumber) (contracts/ApyFlow.sol#83)
- balances[account] += amount (node modules/@openzeppelin/contracts/  $\rightarrow$  token/ERC20/ERC20.sol#263)
- \_mint(msg.sender,tokensNumber) (contracts/ApyFlow.sol#83)
- \_totalSupply += amount (node\_modules/@openzeppelin/contracts/token/  $\rightarrow$  ERC20/ERC20.sol#262)

Reentrancy in YearnMock.deposit(uint256) (contracts/mocks/YearnMock.sol  $\leftrightarrow$  #23-30):

External calls:

- token.transferFrom(msg.sender,address(this),amount) (contracts/mocks/  $\hookrightarrow$  YearnMock.sol#26)

State variables written after the call(s):

- mint(msg.sender,shares) (contracts/mocks/YearnMock.sol#27)
- balances[account] += amount (node modules/@openzeppelin/contracts/  $\rightarrow$  token/ERC20/ERC20.sol#263)

Reentrancy in AssetConverter.updateConverter(address,address,address) (

```
,→ contracts/AssetConverter.sol#25-29):
```
External calls:

- IERC20(source).approve(newConverter,type()(uint256).max) (contracts/  $\rightarrow$  AssetConverter.sol#27)

State variables written after the call(s):

- converters[source][destination] = IConverter(newConverter) (contracts  $\leftrightarrow$  /AssetConverter.sol#28)

Reentrancy in YearnMock.withdraw(uint256,address) (contracts/mocks/

 $\rightarrow$  YearnMock.sol#32-39):

External calls:

- token.transfer(recipient,tokens) (contracts/mocks/YearnMock.sol#35) State variables written after the call(s):

- \_burn(msg.sender,amount) (contracts/mocks/YearnMock.sol#36)

- \_balances[account] = accountBalance - amount (node\_modules/

,→ @openzeppelin/contracts/token/ERC20/ERC20.sol#288)

Reference: https://github.com/crytic/slither/wiki/Detector-Documentation ,→ #reentrancy-vulnerabilities-2

Reentrancy in ERC4626. deposit(address,address,uint256,uint256) (

 $\rightarrow$  node modules/@openzeppelin/contracts/token/ERC20/extensions/

 $\leftrightarrow$  ERC4626.sol#174-191):
External calls:

- SafeERC20.safeTransferFrom(\_asset,caller,address(this),assets) (
	- $\rightarrow$  node\_modules/@openzeppelin/contracts/token/ERC20/extensions/
	- $\leftrightarrow$  ERC4626.sol#187)

Event emitted after the call(s):

- Deposit(caller,receiver,assets,shares) (node\_modules/@openzeppelin/ ,→ contracts/token/ERC20/extensions/ERC4626.sol#190)
- Transfer(address(0), account, amount) (node modules/@openzeppelin/
	- $\rightarrow$  contracts/token/ERC20/ERC20.sol#264)
- mint(receiver, shares) (node modules/@openzeppelin/contracts/token/ ,→ ERC20/extensions/ERC4626.sol#188)

Reentrancy in SingleAssetVault. deposit(address,address,uint256,uint256)

,→ (contracts/SingleAssetVault.sol#117-134):

External calls:

- token.transferFrom(caller,address(this),assets) (contracts/
	- $\rightarrow$  SingleAssetVault.sol#125)
- vaultInfo.vault.deposit(assets,address(this)) (contracts/
	- $\hookrightarrow$  SingleAssetVault.sol#128)

Event emitted after the call(s):

- Deposit(caller,receiver,assets,shares) (contracts/SingleAssetVault.  $\rightarrow$  sol#133)
- Transfer(address(0), account, amount) (node modules/@openzeppelin/  $\rightarrow$  contracts/token/ERC20/ERC20.sol#264)

- mint(receiver, shares) (contracts/SingleAssetVault.sol#131)

- Reentrancy in WrappedERC4626CurvePool.\_deposit(address,address,uint256,
	- ,→ uint256) (contracts/protocol-vaults/WrappedERC4626CurvePool.sol  $\leftrightarrow$  #53-66):

External calls:

- token.transferFrom(caller,address(this),assets) (contracts/protocol- $\rightarrow$  vaults/WrappedERC4626CurvePool.sol#60)
- curvePool.add\_liquidity(amounts,shares) (contracts/protocol-vaults/

 $\rightarrow$  WrappedERC4626CurvePool.sol#62)

Event emitted after the  $call(s)$ :

- Deposit(caller,receiver,assets,shares) (contracts/protocol-vaults/  $\rightarrow$  WrappedERC4626CurvePool.sol#65)
- Transfer(address(0),account,amount) (node\_modules/@openzeppelin/  $\rightarrow$  contracts/token/ERC20/ERC20.sol#264)
- \_mint(receiver, shares) (contracts/protocol-vaults/
	- ,→ WrappedERC4626CurvePool.sol#63)

Reentrancy in WrappedERC4626YearnV2Vault. deposit(address,address,

 $\rightarrow$  uint256,uint256) (contracts/protocol-vaults/

,→ WrappedERC4626YearnV2Vault.sol#46-59):

External calls:

- token.transferFrom(caller,address(this),assets) (contracts/protocol- $\rightarrow$  vaults/WrappedERC4626YearnV2Vault.sol#54)
- vault.deposit(assets) (contracts/protocol-vaults/
	- $\rightarrow$  WrappedERC4626YearnV2Vault.sol#55)
- Event emitted after the call(s):
- Deposit(caller,receiver,assets,shares) (contracts/protocol-vaults/  $\rightarrow$  WrappedERC4626YearnV2Vault.sol#58)
- Transfer(address(0),account,amount) (node modules/@openzeppelin/
	- $\rightarrow$  contracts/token/ERC20/ERC20.sol#264)
- mint(receiver, shares) (contracts/protocol-vaults/

,→ WrappedERC4626YearnV2Vault.sol#56)

Reentrancy in ERC4626. withdraw(address,address,address,uint256,uint256)

 $\leftrightarrow$  (node modules/@openzeppelin/contracts/token/ERC20/extensions/

 $\leftrightarrow$  ERC4626.sol#196-217):

External calls:

- SafeERC20.safeTransfer(\_asset,receiver,assets) (node\_modules/

 $\rightarrow$  @openzeppelin/contracts/token/ERC20/extensions/ERC4626.sol#214) Event emitted after the call(s):

- Withdraw(caller,receiver,owner,assets,shares) (node\_modules/

 $\leftrightarrow$  @openzeppelin/contracts/token/ERC20/extensions/ERC4626.sol#216) Reentrancy in SingleAssetVault.\_withdraw(address,address,address,uint256

 $\rightarrow$ ,uint256) (contracts/SingleAssetVault.sol#136-152):

External calls:

- vaultInfo.vault.withdraw(assets,msg.sender,address(this)) (contracts/

 $\hookrightarrow$  SingleAssetVault.sol#147)

Event emitted after the  $call(s)$ :

- Withdraw(caller,receiver,owner,assets,shares) (contracts/

 $\rightarrow$  SingleAssetVault.sol#151)

Reentrancy in WrappedERC4626CurvePool.\_withdraw(address,address,address,

,→ uint256,uint256) (contracts/protocol-vaults/

,→ WrappedERC4626CurvePool.sol#68-80):

External calls:

- curvePool.remove liquidity one coin(shares,0,shares) (contracts/

,→ protocol-vaults/WrappedERC4626CurvePool.sol#77)

Event emitted after the call(s):

- Withdraw(caller,receiver,owner,assets,shares) (contracts/protocol-

 $\rightarrow$  vaults/WrappedERC4626CurvePool.sol#79)

Reentrancy in WrappedERC4626YearnV2Vault. withdraw(address,address,

,→ address,uint256,uint256) (contracts/protocol-vaults/

```
,→ WrappedERC4626YearnV2Vault.sol#61-73):
```
External calls:

- vault.withdraw(shares, msg.sender) (contracts/protocol-vaults/

 $\rightarrow$  WrappedERC4626YearnV2Vault.sol#70)

Event emitted after the call(s):

```
- Withdraw(caller,receiver,owner,assets,shares) (contracts/protocol-
```
,→ vaults/WrappedERC4626YearnV2Vault.sol#72)

Reentrancy in ApyFlow.addNewVault(address,address,uint256) (contracts/

 $\rightarrow$  ApyFlow.sol#46-56):

External calls:

- IERC20(token).approve(vault,type()(uint256).max) (contracts/ApyFlow.  $\leftrightarrow$  sol#51)
- IERC20(token).approve(address(assetConverter),type()(uint256).max) (  $\leftrightarrow$  contracts/ApyFlow.sol#52)

Event emitted after the  $call(s)$ :

- NewVaultAdded(token) (contracts/ApyFlow.sol#55)

Reentrancy in ApyFlow.deposit(address,uint256) (contracts/ApyFlow.sol  $\leftrightarrow$  #78-86):

External calls:

- IERC20(token).transferFrom(msg.sender,address(this), value) (contracts  $\hookrightarrow$  /ApyFlow.sol#80)
- vaultsForToken[token].vault.deposit(value,address(this)) (contracts/  $\hookrightarrow$  ApyFlow.sol#82)

Event emitted after the call $(s)$ :

- Deposited(msg.sender,token, value, tokensNumber) (contracts/ApyFlow.sol  $\leftrightarrow$  #85)
- Transfer(address(0), account, amount) (node modules/@openzeppelin/  $\rightarrow$  contracts/token/ERC20/ERC20.sol#264)
- mint(msg.sender,tokensNumber) (contracts/ApyFlow.sol#83)

Reentrancy in YearnMock.deposit(uint256) (contracts/mocks/YearnMock.sol  $\leftrightarrow$  #23-30):

External calls:

- token.transferFrom(msg.sender,address(this),amount) (contracts/mocks/  $\hookrightarrow$  YearnMock.sol#26)

Event emitted after the call(s):

- Transfer(address(0),account,amount) (node\_modules/@openzeppelin/
	- $\rightarrow$  contracts/token/ERC20/ERC20.sol#264)
- mint(msg.sender,shares) (contracts/mocks/YearnMock.sol#27)

Reentrancy in ApyFlow.withdraw(address,uint256,address) (contracts/

 $\rightarrow$  ApyFlow.sol#88-96):

External calls:

- vault.withdraw(value,recipient,address(this)) (contracts/ApyFlow.sol  $\leftrightarrow$  #93)

Event emitted after the  $call(s)$ :

- Withdrawal(msg.sender,token, value, tokensNumber) (contracts/ApyFlow.  $\leftrightarrow$  sol#95)

Reentrancy in YearnMock.withdraw(uint256,address) (contracts/mocks/

 $\rightarrow$  YearnMock.sol#32-39):

External calls:

- token.transfer(recipient,tokens) (contracts/mocks/YearnMock.sol#35) Event emitted after the call(s):

- Transfer(account,address(0),amount) (node\_modules/@openzeppelin/  $\rightarrow$  contracts/token/ERC20/ERC20.sol#292)
- \_burn(msg.sender,amount) (contracts/mocks/YearnMock.sol#36)
- Reference: https://github.com/crytic/slither/wiki/Detector-Documentation ,→ #reentrancy-vulnerabilities-3
- BufferChainlink.init(BufferChainlink.buffer,uint256) (node\_modules/
	- $\rightarrow$  @chainlink/contracts/src/v0.8/vendor/BufferChainlink.sol#29-42)
	- $\leftrightarrow$  uses assembly
- INLINE ASM (node modules/@chainlink/contracts/src/v0.8/vendor/  $\rightarrow$  BufferChainlink.sol#35-40)
- BufferChainlink.truncate(BufferChainlink.buffer) (node\_modules/
	- $\rightarrow$  @chainlink/contracts/src/v0.8/vendor/BufferChainlink.sol#75-81)
	- $\leftrightarrow$  uses assembly
- INLINE ASM (node modules/@chainlink/contracts/src/v0.8/vendor/  $\rightarrow$  BufferChainlink.sol#76-79)
- BufferChainlink.write(BufferChainlink.buffer,uint256,bytes,uint256) (
	- $\rightarrow$  node modules/@chainlink/contracts/src/v0.8/vendor/BufferChainlink  $\rightarrow$  .sol#92-140) uses assembly
- INLINE ASM (node modules/@chainlink/contracts/src/v0.8/vendor/  $\rightarrow$  BufferChainlink.sol#106-118)
- INLINE ASM (node modules/@chainlink/contracts/src/v0.8/vendor/  $\rightarrow$  BufferChainlink.sol#122-124)
- INLINE ASM (node modules/@chainlink/contracts/src/v0.8/vendor/  $\rightarrow$  BufferChainlink.sol#132-136)
- BufferChainlink.writeUint8(BufferChainlink.buffer,uint256,uint8) (
	- $\rightarrow$  node\_modules/@chainlink/contracts/src/v0.8/vendor/BufferChainlink
	- $\leftrightarrow$  .sol#177-200) uses assembly
- INLINE ASM (node modules/@chainlink/contracts/src/v0.8/vendor/  $\rightarrow$  BufferChainlink.sol#186-198)
- BufferChainlink.write(BufferChainlink.buffer,uint256,bytes32,uint256) (
	- $\rightarrow$  node modules/@chainlink/contracts/src/v0.8/vendor/BufferChainlink
	- $\rightarrow$  .sol#222-249) uses assembly
- INLINE ASM (node\_modules/@chainlink/contracts/src/v0.8/vendor/  $\rightarrow$  BufferChainlink.sol#236-246)
- BufferChainlink.writeInt(BufferChainlink.buffer,uint256,uint256,uint256)
	- $\leftrightarrow$  (node modules/@chainlink/contracts/src/v0.8/vendor/
	- $\rightarrow$  BufferChainlink.sol#298-321) uses assembly
- INLINE ASM (node\_modules/@chainlink/contracts/src/v0.8/vendor/  $\rightarrow$  BufferChainlink.sol#309-319)
- Address.verifyCallResult(bool,bytes,string) (node\_modules/@openzeppelin/  $\rightarrow$  contracts/utils/Address.sol#201-221) uses assembly
- INLINE ASM (node modules/@openzeppelin/contracts/utils/Address.sol  $\leftrightarrow$  #213-216)

Math.mulDiv(uint256,uint256,uint256) (node modules/@openzeppelin/ ,→ contracts/utils/math/Math.sol#55-135) uses assembly

- INLINE ASM (node modules/@openzeppelin/contracts/utils/math/Math.sol  $\leftrightarrow$  #66-70)
- INLINE ASM (node modules/@openzeppelin/contracts/utils/math/Math.sol  $\leftrightarrow$  #86-93)
- INLINE ASM (node modules/@openzeppelin/contracts/utils/math/Math.sol  $\rightarrow$  #100-109)

EnumerableSet.values(EnumerableSet.AddressSet) (node\_modules/

- $\leftrightarrow$  @openzeppelin/contracts/utils/structs/EnumerableSet.sol#282-292)
- $\leftrightarrow$  uses assembly
- INLINE ASM (node modules/@openzeppelin/contracts/utils/structs/  $\rightarrow$  EnumerableSet.sol#287-289)
- EnumerableSet.values(EnumerableSet.UintSet) (node\_modules/@openzeppelin/
	- $\rightarrow$  contracts/utils/structs/EnumerableSet.sol#356-366) uses assembly
- INLINE ASM (node\_modules/@openzeppelin/contracts/utils/structs/
	- $\rightarrow$  EnumerableSet.sol#361-363)
- Reference: https://github.com/crytic/slither/wiki/Detector-Documentation ,→ #assembly-usage

Different versions of Solidity is used:

- Version used: ['>=0.4.19', '>=0.8.0', '^0.8.0', '^0.8.1']
- $\hat{O}$ .8.0 (node modules/@chainlink/contracts/src/v0.8/Chainlink.sol#2)
- ^0.8.0 (node\_modules/@chainlink/contracts/src/v0.8/ChainlinkClient.  $\leftrightarrow$  sol#2)
- ^0.8.0 (node\_modules/@chainlink/contracts/src/v0.8/interfaces/  $\rightarrow$  ChainlinkRequestInterface.sol#2)
- ^0.8.0 (node\_modules/@chainlink/contracts/src/v0.8/interfaces/  $\hookrightarrow$  ENSInterface.sol#2)
- $^{\circ}0.8.0$  (node modules/@chainlink/contracts/src/v0.8/interfaces/  $\rightarrow$  LinkTokenInterface.sol#2)
- $\hat{O}$ .8.0 (node modules/@chainlink/contracts/src/v0.8/interfaces/  $\hookrightarrow$  OperatorInterface.sol#2)
- ^0.8.0 (node modules/@chainlink/contracts/src/v0.8/interfaces/  $\rightarrow$  OracleInterface.sol#2)
- $^{\circ}0.8.0$  (node modules/@chainlink/contracts/src/v0.8/interfaces/  $\rightarrow$  PointerInterface.sol#2)
- ^0.8.0 (node modules/@chainlink/contracts/src/v0.8/vendor/  $\rightarrow$  BufferChainlink.sol#2)
- >=0.4.19 (node modules/@chainlink/contracts/src/v0.8/vendor/  $\hookrightarrow$  CBORChainlink.sol#2)
- $\degree$ 0.8.0 (node modules/@chainlink/contracts/src/v0.8/vendor/ENSResolver  $\rightarrow$  .sol#2)
- $^{\circ}0.8.0$  (node modules/@openzeppelin/contracts/access/AccessControl.sol  $\hookrightarrow$  #4)
- $\degree$ 0.8.0 (node modules/@openzeppelin/contracts/access/  $\rightarrow$  AccessControlEnumerable.sol#4)
- $\degree$ 0.8.0 (node modules/@openzeppelin/contracts/access/IAccessControl.  $\leftrightarrow$  sol#4)
- ^0.8.0 (node\_modules/@openzeppelin/contracts/access/
	- $\rightarrow$  IAccessControlEnumerable.sol#4)
- $\degree$ 0.8.0 (node\_modules/@openzeppelin/contracts/access/Ownable.sol#4)
- ^0.8.0 (node\_modules/@openzeppelin/contracts/interfaces/IERC4626.sol  $\leftrightarrow$  #4)
- $\degree$ 0.8.0 (node modules/@openzeppelin/contracts/security/Pausable.sol#4)
- $^{\circ}$ 0.8.0 (node modules/@openzeppelin/contracts/token/ERC20/ERC20.sol#4)
- $0.8.0$  (node\_modules/@openzeppelin/contracts/token/ERC20/IERC20.sol  $\hookrightarrow$  #4)
- $\degree$ 0.8.0 (node\_modules/@openzeppelin/contracts/token/ERC20/extensions/  $\leftrightarrow$  ERC20Burnable.sol#4)
- $\degree$ 0.8.0 (node\_modules/@openzeppelin/contracts/token/ERC20/extensions/  $\rightarrow$  ERC20Pausable.sol#4)
- $\degree$ 0.8.0 (node modules/@openzeppelin/contracts/token/ERC20/extensions/  $\rightarrow$  ERC4626.sol#4)
- $\degree$ 0.8.0 (node modules/@openzeppelin/contracts/token/ERC20/extensions/  $\rightarrow$  IERC20Metadata.sol#4)
- $^{\circ}$ 0.8.0 (node modules/@openzeppelin/contracts/token/ERC20/extensions/  $\rightarrow$  draft-IERC20Permit.sol#4)
- ^0.8.0 (node\_modules/@openzeppelin/contracts/token/ERC20/presets/  $\leftrightarrow$  ERC20PresetFixedSupply.sol#3)
- $^{\circ}0.8.0$  (node modules/@openzeppelin/contracts/token/ERC20/presets/  $\leftrightarrow$  ERC20PresetMinterPauser.sol#4)
- $^{\circ}0.8.0$  (node modules/@openzeppelin/contracts/token/ERC20/utils/  $\rightarrow$  SafeERC20.sol#4)
- $\degree$ 0.8.1 (node modules/@openzeppelin/contracts/utils/Address.sol#4)
- $\degree$ 0.8.0 (node modules/@openzeppelin/contracts/utils/Context.sol#4)
- $\degree$ 0.8.0 (node modules/@openzeppelin/contracts/utils/Strings.sol#4)
- $\degree$ 0.8.0 (node modules/@openzeppelin/contracts/utils/introspection/  $\rightarrow$  ERC165.sol#4)
- $\degree$ 0.8.0 (node modules/@openzeppelin/contracts/utils/introspection/  $\rightarrow$  IERC165.sol#4)
- ^0.8.0 (node\_modules/@openzeppelin/contracts/utils/math/Math.sol#4)
- ^0.8.0 (node\_modules/@openzeppelin/contracts/utils/structs/
	- $\hookrightarrow$  EnumerableSet.sol#4)
- >=0.8.0 (contracts/ApyFlow.sol#2)
- >=0.8.0 (contracts/AssetConverter.sol#2)
- >=0.8.0 (contracts/PortfolioScore.sol#2)
- >=0.8.0 (contracts/PortfolioScoreOracle.sol#2)
- >=0.8.0 (contracts/SingleAssetVault.sol#2)
- >=0.8.0 (contracts/converters/CurveConverter.sol#2)
- >=0.8.0 (contracts/mocks/CBridgeMock.sol#2)
- >=0.8.0 (contracts/mocks/CurveMock.sol#2)
- >=0.8.0 (contracts/mocks/MockPortfolioScore.sol#2)
- >=0.8.0 (contracts/mocks/Token.sol#2)
- >=0.8.0 (contracts/mocks/YearnMock.sol#2)
- >=0.8.0 (contracts/protocol-vaults/WrappedERC4626CurvePool.sol#2)
- >=0.8.0 (contracts/protocol-vaults/WrappedERC4626YearnV2Vault.sol#2)

Reference: https://github.com/crytic/slither/wiki/Detector-Documentation ,→ #different-pragma-directives-are-used

Pragma version<sup>o.8.0</sup> (node modules/@chainlink/contracts/src/v0.8/  $\hookrightarrow$  Chainlink.sol#2) allows old versions

Pragma version<sup>o</sup>0.8.0 (node modules/@chainlink/contracts/src/v0.8/

 $\hookrightarrow$  ChainlinkClient.sol#2) allows old versions

Pragma version<sup>o.8.0</sup> (node modules/@chainlink/contracts/src/v0.8/

 $\hookrightarrow$  interfaces/ChainlinkRequestInterface.sol#2) allows old versions

Pragma version<sup>o.8.0</sup> (node modules/@chainlink/contracts/src/v0.8/

 $\hookrightarrow$  interfaces/ENSInterface.sol#2) allows old versions

Pragma version^0.8.0 (node\_modules/@chainlink/contracts/src/v0.8/

 $\leftrightarrow$  interfaces/LinkTokenInterface.sol#2) allows old versions

Pragma version^0.8.0 (node\_modules/@chainlink/contracts/src/v0.8/

 $\rightarrow$  interfaces/OperatorInterface.sol#2) allows old versions

Pragma version^0.8.0 (node\_modules/@chainlink/contracts/src/v0.8/

 $\rightarrow$  interfaces/OracleInterface.sol#2) allows old versions

Pragma version<sup>o.8.0</sup> (node modules/@chainlink/contracts/src/v0.8/

 $\rightarrow$  interfaces/PointerInterface.sol#2) allows old versions

Pragma version<sup>o.8.0</sup> (node\_modules/@chainlink/contracts/src/v0.8/vendor/

 $\hookrightarrow$  BufferChainlink.sol#2) allows old versions

Pragma version>=0.4.19 (node\_modules/@chainlink/contracts/src/v0.8/

 $\hookrightarrow$  vendor/CBORChainlink.sol#2) allows old versions

Pragma version<sup>o</sup>0.8.0 (node modules/@chainlink/contracts/src/v0.8/vendor/

 $\hookrightarrow$  ENSResolver.sol#2) allows old versions

Pragma version<sup>o</sup>0.8.0 (node modules/@openzeppelin/contracts/access/

 $\hookrightarrow$  AccessControl.sol#4) allows old versions

Pragma version<sup>o.8.0</sup> (node\_modules/@openzeppelin/contracts/access/ ,→ AccessControlEnumerable.sol#4) allows old versions

Pragma version^0.8.0 (node\_modules/@openzeppelin/contracts/access/  $\hookrightarrow$  IAccessControl.sol#4) allows old versions

Pragma version<sup>o.8.0</sup> (node\_modules/@openzeppelin/contracts/access/

 $\hookrightarrow$  IAccessControlEnumerable.sol#4) allows old versions

Pragma version<sup>o.8.0</sup> (node modules/@openzeppelin/contracts/access/

 $\hookrightarrow$  Ownable.sol#4) allows old versions

Pragma version<sup>o</sup>0.8.0 (node modules/@openzeppelin/contracts/interfaces/  $\hookrightarrow$  IERC4626.sol#4) allows old versions

Pragma version<sup>o.8.0</sup> (node modules/@openzeppelin/contracts/security/  $\hookrightarrow$  Pausable.sol#4) allows old versions

Pragma version^0.8.0 (node\_modules/@openzeppelin/contracts/token/ERC20/  $\hookrightarrow$  ERC20.sol#4) allows old versions

Pragma version<sup>o</sup>0.8.0 (node modules/@openzeppelin/contracts/token/ERC20/  $\hookrightarrow$  IERC20.sol#4) allows old versions

Pragma version^0.8.0 (node\_modules/@openzeppelin/contracts/token/ERC20/  $\hookrightarrow$  extensions/ERC20Burnable.sol#4) allows old versions

Pragma version^0.8.0 (node\_modules/@openzeppelin/contracts/token/ERC20/  $\leftrightarrow$  extensions/ERC20Pausable.sol#4) allows old versions

Pragma version^0.8.0 (node\_modules/@openzeppelin/contracts/token/ERC20/  $\hookrightarrow$  extensions/ERC4626.sol#4) allows old versions

Pragma version<sup>o.8.0</sup> (node modules/@openzeppelin/contracts/token/ERC20/ ,→ extensions/IERC20Metadata.sol#4) allows old versions

Pragma version<sup>o</sup>0.8.0 (node modules/@openzeppelin/contracts/token/ERC20/

 $\rightarrow$  extensions/draft-IERC20Permit.sol#4) allows old versions

Pragma version^0.8.0 (node\_modules/@openzeppelin/contracts/token/ERC20/

,→ presets/ERC20PresetFixedSupply.sol#3) allows old versions

Pragma version^0.8.0 (node\_modules/@openzeppelin/contracts/token/ERC20/

 $\hookrightarrow$  presets/ERC20PresetMinterPauser.sol#4) allows old versions Pragma version^0.8.0 (node\_modules/@openzeppelin/contracts/token/ERC20/

 $\hookrightarrow$  utils/SafeERC20.sol#4) allows old versions

Pragma version^0.8.1 (node\_modules/@openzeppelin/contracts/utils/Address  $\rightarrow$  .sol#4) allows old versions

- Pragma version<sup>o.8.0</sup> (node\_modules/@openzeppelin/contracts/utils/Context  $\rightarrow$  .sol#4) allows old versions
- Pragma version^0.8.0 (node\_modules/@openzeppelin/contracts/utils/Strings  $\leftrightarrow$  .sol#4) allows old versions

Pragma version<sup>o.8.0</sup> (node\_modules/@openzeppelin/contracts/utils/  $\hookrightarrow$  introspection/ERC165.sol#4) allows old versions

- Pragma version<sup>o.8.0</sup> (node\_modules/@openzeppelin/contracts/utils/
	- $\hookrightarrow$  introspection/IERC165.sol#4) allows old versions
- Pragma version<sup>o</sup>0.8.0 (node modules/@openzeppelin/contracts/utils/math/  $\hookrightarrow$  Math.sol#4) allows old versions
- Pragma version<sup>o.8.0</sup> (node modules/@openzeppelin/contracts/utils/structs  $\hookrightarrow$  /EnumerableSet.sol#4) allows old versions

Pragma version>=0.8.0 (contracts/ApyFlow.sol#2) allows old versions

- Pragma version>=0.8.0 (contracts/AssetConverter.sol#2) allows old  $\hookrightarrow$  versions
- Pragma version>=0.8.0 (contracts/PortfolioScore.sol#2) allows old  $\hookrightarrow$  versions
- Pragma version>=0.8.0 (contracts/PortfolioScoreOracle.sol#2) allows old  $\hookrightarrow$  versions
- Pragma version>=0.8.0 (contracts/SingleAssetVault.sol#2) allows old  $\hookrightarrow$  versions
- Pragma version>=0.8.0 (contracts/converters/CurveConverter.sol#2) allows  $\leftrightarrow$  old versions
- Pragma version>=0.8.0 (contracts/mocks/CBridgeMock.sol#2) allows old  $\hookrightarrow$  versions
- Pragma version>=0.8.0 (contracts/mocks/CurveMock.sol#2) allows old  $\hookrightarrow$  versions
- Pragma version>=0.8.0 (contracts/mocks/MockPortfolioScore.sol#2) allows  $\hookrightarrow$  old versions
- Pragma version>=0.8.0 (contracts/mocks/Token.sol#2) allows old versions
- Pragma version>=0.8.0 (contracts/mocks/YearnMock.sol#2) allows old  $\hookrightarrow$  versions
- Pragma version>=0.8.0 (contracts/protocol-vaults/WrappedERC4626CurvePool  $\rightarrow$  .sol#2) allows old versions

Pragma version>=0.8.0 (contracts/protocol-vaults/

,→ WrappedERC4626YearnV2Vault.sol#2) allows old versions solc-0.8.9 is not recommended for deployment

```
Reference: https://github.com/crytic/slither/wiki/Detector-Documentation
   ,→ #incorrect-versions-of-solidity
```
- Low level call in Address.sendValue(address,uint256) (node modules/ ,→ @openzeppelin/contracts/utils/Address.sol#60-65):
- (success) = recipient.call{value: amount}() (node modules/  $\rightarrow$  @openzeppelin/contracts/utils/Address.sol#63)
- Low level call in Address.functionCallWithValue(address,bytes,uint256,  $\leftrightarrow$  string) (node modules/@openzeppelin/contracts/utils/Address.sol  $\leftrightarrow$  #128-139):
- (success, returndata) = target.call{value: value}(data) (node modules/  $\leftrightarrow$  @openzeppelin/contracts/utils/Address.sol#137)
- Low level call in Address.functionStaticCall(address,bytes,string) (  $\rightarrow$  node modules/@openzeppelin/contracts/utils/Address.sol#157-166):
- (success,returndata) = target.staticcall(data) (node\_modules/  $\rightarrow$  @openzeppelin/contracts/utils/Address.sol#164)

Low level call in Address.functionDelegateCall(address,bytes,string) (  $\rightarrow$  node modules/@openzeppelin/contracts/utils/Address.sol#184-193):

- (success, returndata) = target.delegatecall(data) (node modules/  $\leftrightarrow$  @openzeppelin/contracts/utils/Address.sol#191)

Reference: https://github.com/crytic/slither/wiki/Detector-Documentation  $\leftrightarrow$  #low-level-calls

## Converter (contracts/converters/CurveConverter.sol#14-29) should inherit ,→ from IConverter (contracts/AssetConverter.sol#9-12)

Reference: https://github.com/crytic/slither/wiki/Detector-Documentation ,→ #missing-inheritance

Constant Chainlink.defaultBufferSize (node\_modules/@chainlink/contracts/  $\rightarrow$  src/v0.8/Chainlink.sol#12) is not in UPPER CASE WITH UNDERSCORES

Variable ChainlinkClient.s\_ens (node\_modules/@chainlink/contracts/src/v0  $\rightarrow$  .8/ChainlinkClient.sol#29) is not in mixedCase

Variable ChainlinkClient.s\_ensNode (node\_modules/@chainlink/contracts/  $\rightarrow$  src/v0.8/ChainlinkClient.sol#30) is not in mixedCase

Variable ChainlinkClient.s\_link (node\_modules/@chainlink/contracts/src/

 $\rightarrow$  v0.8/ChainlinkClient.sol#31) is not in mixedCase Variable ChainlinkClient.s oracle (node modules/@chainlink/contracts/src

,→ /v0.8/ChainlinkClient.sol#32) is not in mixedCase Variable ChainlinkClient.s\_requestCount (node\_modules/@chainlink/

,→ contracts/src/v0.8/ChainlinkClient.sol#33) is not in mixedCase Variable ChainlinkClient.s\_pendingRequests (node\_modules/@chainlink/

,→ contracts/src/v0.8/ChainlinkClient.sol#34) is not in mixedCase Struct BufferChainlink.buffer (node\_modules/@chainlink/contracts/src/v0

,→ .8/vendor/BufferChainlink.sol#18-21) is not in CapWords Function IERC20Permit.DOMAIN\_SEPARATOR() (node\_modules/@openzeppelin/

,→ contracts/token/ERC20/extensions/draft-IERC20Permit.sol#59) is

 $\hookrightarrow$  not in mixedCase

Parameter ICurve.exchange(uint128,uint128,uint256,uint256).min dy (

,→ contracts/converters/CurveConverter.sol#10) is not in mixedCase

Function ICurvePool.get virtual price() (contracts/mocks/CurveMock.sol

 $\leftrightarrow$  #9) is not in mixedCase

Function ICurvePool.add liquidity(uint256[3],uint256) (contracts/mocks/  $\leftrightarrow$  CurveMock.sol#11) is not in mixedCase

Parameter ICurvePool.add liquidity(uint256[3],uint256).min mint amount ( ,→ contracts/mocks/CurveMock.sol#11) is not in mixedCase

Function ICurvePool.remove\_liquidity\_one\_coin(uint256,uint256,uint256) ( ,→ contracts/mocks/CurveMock.sol#13) is not in mixedCase

Parameter ICurvePool.remove\_liquidity\_one\_coin(uint256,uint256,uint256).

 $\hookrightarrow$  token\_amount (contracts/mocks/CurveMock.sol#13) is not in

 $\hookrightarrow$  mixedCase

Parameter ICurvePool.remove\_liquidity\_one\_coin(uint256,uint256,uint256).  $\hookrightarrow$  min amount (contracts/mocks/CurveMock.sol#13) is not in mixedCase

Function ICurvePool.calc token amount(uint256[3],bool) (contracts/mocks/

 $\hookrightarrow$  CurveMock.sol#15) is not in mixedCase

Parameter ICurvePool.calc\_token\_amount(uint256[3],bool).is\_deposit (

,→ contracts/mocks/CurveMock.sol#15) is not in mixedCase

Function CurvePool.get\_virtual\_price() (contracts/mocks/CurveMock.sol

 $\leftrightarrow$  #29-32) is not in mixedCase

Function CurvePool.calc\_token\_amount(uint256[3],bool) (contracts/mocks/  $\hookrightarrow$  CurveMock.sol#34-37) is not in mixedCase

Parameter CurvePool.calc token amount(uint256[3],bool).is deposit (

,→ contracts/mocks/CurveMock.sol#34) is not in mixedCase

Function CurvePool.add\_liquidity(uint256[3],uint256) (contracts/mocks/  $\hookrightarrow$  CurveMock.sol#39-45) is not in mixedCase

Parameter CurvePool.add liquidity(uint256[3],uint256).min mint amount (

,→ contracts/mocks/CurveMock.sol#39) is not in mixedCase Function CurvePool.remove liquidity one coin(uint256,uint256,uint256) (

,→ contracts/mocks/CurveMock.sol#47-55) is not in mixedCase

Parameter CurvePool.remove\_liquidity\_one\_coin(uint256,uint256,uint256).

,→ token\_amount (contracts/mocks/CurveMock.sol#47) is not in

 $\hookrightarrow$  mixedCase

Parameter CurvePool.remove liquidity one coin(uint256,uint256,uint256).

 $\hookrightarrow$  min amount (contracts/mocks/CurveMock.sol#47) is not in mixedCase

Variable CurvePool.lp token (contracts/mocks/CurveMock.sol#20) is not in  $\leftrightarrow$  mixedCase

Reference: https://github.com/crytic/slither/wiki/Detector-Documentation ,→ #conformance-to-solidity-naming-conventions

Variable ApyFlow.rebalance(address,address,uint256).scoreDeviation1 (

- $\leftrightarrow$  contracts/ApyFlow.sol#109) is too similar to ApyFlow.rebalance(
- $\leftrightarrow$  address,address,uint256).scoreDeviation2 (contracts/ApyFlow.sol  $\leftrightarrow$  #110)

Variable SingleAssetVault.getVaultWithMaxScoreDeviation(bool).

- $\rightarrow$  scoreDeviation1 (contracts/SingleAssetVault.sol#66) is too
- $\hookrightarrow$  similar to SingleAssetVault.getVaultWithMaxScoreDeviation(bool).
- $\rightarrow$  scoreDeviation2 (contracts/SingleAssetVault.sol#67)

Variable SingleAssetVault.getVaultWithMaxScoreDeviation(bool).

,→ scoreDeviation1 (contracts/SingleAssetVault.sol#66) is too

 $\rightarrow$  similar to SingleAssetVault.rebalance(uint256,uint256,uint256).

,→ scoreDeviation2 (contracts/SingleAssetVault.sol#88)

Variable SingleAssetVault.rebalance(uint256,uint256,uint256).

,→ scoreDeviation1 (contracts/SingleAssetVault.sol#87) is too

- $\rightarrow$  similar to SingleAssetVault.rebalance(uint256,uint256,uint256).
- ,→ scoreDeviation2 (contracts/SingleAssetVault.sol#88)

Variable SingleAssetVault.rebalance(uint256,uint256,uint256).

,→ scoreDeviation1 (contracts/SingleAssetVault.sol#87) is too

- $\rightarrow$  similar to SingleAssetVault.getVaultWithMaxScoreDeviation(bool).
- $\rightarrow$  scoreDeviation2 (contracts/SingleAssetVault.sol#67)

Reference: https://github.com/crytic/slither/wiki/Detector-Documentation ,→ #variable-names-are-too-similar

CBORChainlink.encodeInt(BufferChainlink.buffer,int256) (node\_modules/

 $\rightarrow$  @chainlink/contracts/src/v0.8/vendor/CBORChainlink.sol#51-61)

 $\hookrightarrow$  uses literals with too many digits:

- value < - 0x100000000000000000 (node modules/@chainlink/contracts/src/  $\rightarrow$  v0.8/vendor/CBORChainlink.sol#52)

Reference: https://github.com/crytic/slither/wiki/Detector-Documentation  $\leftrightarrow$  #too-many-digits

ChainlinkClient.LINK\_DIVISIBILITY (node\_modules/@chainlink/contracts/src  $\rightarrow$  /v0.8/ChainlinkClient.sol#20) is never used in ChainlinkClient (

- $\rightarrow$  node modules/@chainlink/contracts/src/v0.8/ChainlinkClient.sol  $\leftrightarrow$  #17-315)
- Reference: https://github.com/crytic/slither/wiki/Detector-Documentation ,→ #unused-state-variable

addr(bytes32) should be declared external:

- ENSResolver.addr(bytes32) (node\_modules/@chainlink/contracts/src/v0  $\rightarrow$  .8/vendor/ENSResolver.sol#5)

grantRole(bytes32,address) should be declared external:

- AccessControl.grantRole(bytes32,address) (node modules/@openzeppelin/
	- $\rightarrow$  contracts/access/AccessControl.sol#144-146)

revokeRole(bytes32,address) should be declared external:

- AccessControl.revokeRole(bytes32,address) (node\_modules/@openzeppelin  $\rightarrow$  /contracts/access/AccessControl.sol#159-161)

renounceRole(bytes32,address) should be declared external:

- AccessControl.renounceRole(bytes32,address) (node\_modules/

- ,→ @openzeppelin/contracts/access/AccessControl.sol#179-183) getRoleMember(bytes32,uint256) should be declared external:
- AccessControlEnumerable.getRoleMember(bytes32,uint256) (node modules/
- $\rightarrow$  @openzeppelin/contracts/access/AccessControlEnumerable.sol#37-39) getRoleMemberCount(bytes32) should be declared external:
- AccessControlEnumerable.getRoleMemberCount(bytes32) (node modules/
	- $\rightarrow$  @openzeppelin/contracts/access/AccessControlEnumerable.sol
	- $\leftrightarrow$  #45-47)

renounceOwnership() should be declared external:

- Ownable.renounceOwnership() (node modules/@openzeppelin/contracts/  $\rightarrow$  access/Ownable.sol#61-63)

transferOwnership(address) should be declared external:

- Ownable.transferOwnership(address) (node modules/@openzeppelin/
	- $\rightarrow$  contracts/access/Ownable.sol#69-72)

name() should be declared external:

- ERC20.name() (node modules/@openzeppelin/contracts/token/ERC20/ERC20.  $\leftrightarrow$  sol#62-64)

symbol() should be declared external:

- ERC20.symbol() (node modules/@openzeppelin/contracts/token/ERC20/  $\leftrightarrow$  ERC20.sol#70-72)

transfer(address,uint256) should be declared external:

- ERC20.transfer(address,uint256) (node\_modules/@openzeppelin/contracts  $\rightarrow$  /token/ERC20/ERC20.sol#113-117)

approve(address,uint256) should be declared external:

- ERC20.approve(address,uint256) (node\_modules/@openzeppelin/contracts/  $\rightarrow$  token/ERC20/ERC20.sol#136-140)

transferFrom(address,address,uint256) should be declared external:

- ERC20.transferFrom(address,address,uint256) (node\_modules/
	- $\rightarrow$  @openzeppelin/contracts/token/ERC20/ERC20.sol#158-167)

increaseAllowance(address,uint256) should be declared external:

- ERC20.increaseAllowance(address,uint256) (node modules/@openzeppelin/  $\rightarrow$  contracts/token/ERC20/ERC20.sol#181-185)

- ERC20.decreaseAllowance(address,uint256) (node\_modules/@openzeppelin/

- ERC20Burnable.burn(uint256) (node modules/@openzeppelin/contracts/

- ERC20Burnable.burnFrom(address,uint256) (node modules/@openzeppelin/

 $\rightarrow$  contracts/token/ERC20/extensions/ERC20Burnable.sol#35-38)

- ERC4626.convertToShares(uint256) (node modules/@openzeppelin/

- ERC4626.convertToAssets(uint256) (node modules/@openzeppelin/  $\rightarrow$  contracts/token/ERC20/extensions/ERC4626.sol#54-56)

- ERC4626.deposit(uint256,address) (node modules/@openzeppelin/ ,→ contracts/token/ERC20/extensions/ERC4626.sol#99-106)

withdraw(uint256,address,address) should be declared external:

redeem(uint256,address,address) should be declared external:

,→ /contracts/token/ERC20/extensions/ERC4626.sol#119-130)

- ERC4626.mint(uint256,address) (node modules/@openzeppelin/contracts/

- ERC4626.withdraw(uint256,address,address) (node modules/@openzeppelin

- ERC4626.redeem(uint256,address,address) (node\_modules/@openzeppelin/

 $\rightarrow$  contracts/token/ERC20/extensions/ERC4626.sol#49-51)

decreaseAllowance(address,uint256) should be declared external:

 $\rightarrow$  contracts/token/ERC20/ERC20.sol#201-210)

,→ token/ERC20/extensions/ERC20Burnable.sol#20-22)

burnFrom(address,uint256) should be declared external:

convertToShares(uint256) should be declared external:

convertToAssets(uint256) should be declared external:

deposit(uint256,address) should be declared external:

mint(uint256,address) should be declared external:

 $\rightarrow$  token/ERC20/extensions/ERC4626.sol#109-116)

burn(uint256) should be declared external:

- ERC20PresetMinterPauser.mint(address,uint256) (node modules/

,→ contracts/token/ERC20/extensions/ERC4626.sol#133-144)

 $\rightarrow$  @openzeppelin/contracts/token/ERC20/presets/

mint(address,uint256) should be declared external:

 $\rightarrow$  ERC20PresetMinterPauser.sol#54-57)

pause() should be declared external:

- ERC20PresetMinterPauser.pause() (node\_modules/@openzeppelin/contracts ,→ /token/ERC20/presets/ERC20PresetMinterPauser.sol#68-71) unpause() should be declared external:
- ERC20PresetMinterPauser.unpause() (node\_modules/@openzeppelin/

```
\leftrightarrow contracts/token/ERC20/presets/ERC20PresetMinterPauser.sol#82-85)
recomputePricePerToken() should be declared external:
```

```
- ApyFlow.recomputePricePerToken() (contracts/ApyFlow.sol#58-76)
```
- Reference: https://github.com/crytic/slither/wiki/Detector-Documentation ,→ #public-function-that-could-be-declared-external
- . analyzed (53 contracts with 77 detectors), 245 result(s) found

## Conclusion:

Most of the vulnerabilities found by the analysis have already been addressed by the smart contract code review.

## 9 Conclusion

In this audit, we examined the design and implementation of ApyFlow contract and discovered several issues of varying severity. ApyFlow team addressed 18 issues raised in the initial report and implemented the necessary fixes, while classifying the rest as a risk with low-probability of occurrence. Shellboxes' auditors advised ApyFlow Team to maintain a high level of vigilance and to keep those findings in mind in order to avoid any future complications.

## 10 Disclaimer

Shellboxes reports should not be construed as "endorsements" or "disapprovals" of particular teams or projects. These reports do not reflect the economics or value of any "product" or "asset" produced by any team or project that engages Shellboxes to do a security evaluation, nor should they be regarded as such. Shellboxes Reports do not provide any warranty or guarantee regarding the absolute bug-free nature of the examined technology, nor do they provide any indication of the technology's proprietors, businessmodel, business orlegal compliance. Shellboxes Reports should not be used in any way to decide whether to invest in or take part in a certain project. These reports don't offer any kind of investing advice and shouldn't be used that way. Shellboxes Reports are the result of a thorough auditing process designed to assist our clients in improving the quality of their code while lowering the significant risk posed by blockchain technology. According to Shellboxes, each business and person is in charge of their own due diligence and ongoing security. Shellboxes does not guarantee the security or functionality of the technology we agree to research; instead, our purpose is to assist in limiting the attack vectors and the high degree of variation associated with using new and evolving technologies.

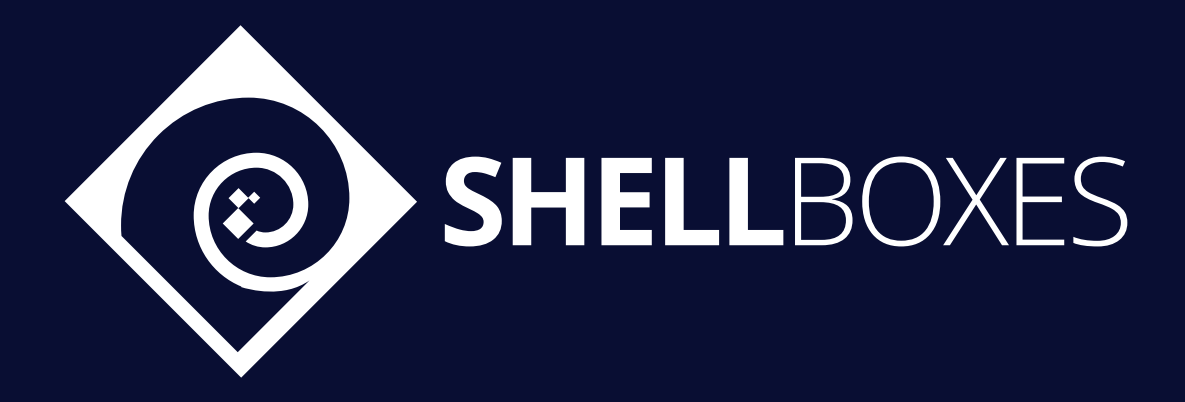

For a Contract Audit, contact usat [contact@shellboxes.com](mailto:contact@shellboxes.com)